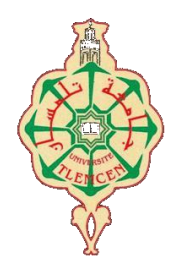

جامعة أبو بكر بلقايد- تلمسان

**Université Abou Bakr Belkaïd de Tlemcen**

### **Faculté de Technologie**

### **Département de Génie Biomédical**

### **MEMOIRE DE PROJET DE FIN D'ETUDES**

**pour l'obtention du Diplôme de**

## **MASTER en GENIE BIOMEDICAL**

*Spécialité :* **Télémédecine**

**présenté par : Zemmourene Soumeya et Abdi Hadjer**

## **La télésurveillance médicale sur smartphone: traitement de signal (ECG)**

### **Soutenu le 21 juin 2018 devant le Jury**

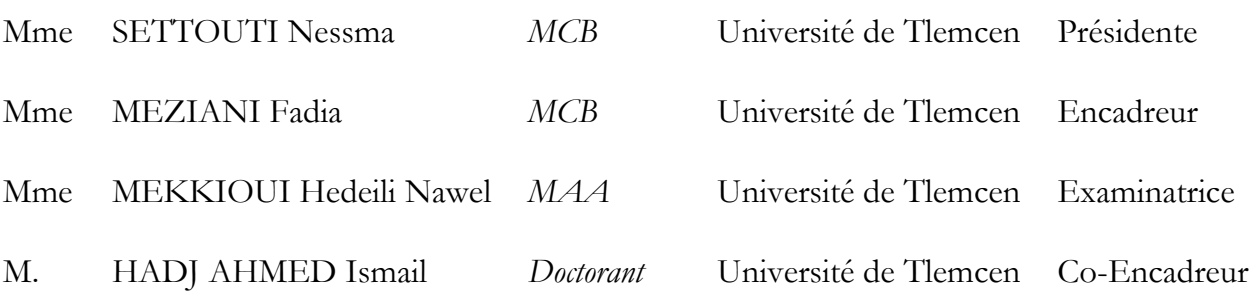

### **Année universitaire 2017-2018**

#### **Remerciement**

<span id="page-1-0"></span>En préambule à ce mémoire nous remerciant ALLAH qui nous aide et nous donne la patience et le courage durant ces langues années d'étude.

Nous tenant à remercier sincèrement Mme. Fadai Maziani, MCB à l'Université de Tlemcen et Mr. Ismail Hadj Ahmed, doctorant à l'Université de Tlemcen qui, en tant encadreurs de ce projet du fin d'étude, se sont toujours montrés à l'écoute et très disponible tout au long de la rédaction de ce mémoire, ainsi pour l'inspiration, l'aide et le temps qu'ils ont bien voulu nous consacrer et sans qui ce mémoire n'aurait jamais vu le jour.

Nos vifs remerciements vont également aux membres du jury pour l'intérêt qu'ils ont porté à notre recherche en acceptant d'examiner notre travail et de l'enrichir par leurs propositions, nous les remercie tout particulièrement pour l'attention et le temps qu'ils y ont consacrés pour lire ce manuscrit.

Nous remercions également nos parents, nos enseignants, nos frères et nos amis(es) qui nous ont prouvé une fois de plus leur présence et leur amour au cours de ces cinq années d'une vie.

Ces remerciements vont tout d'abord au corps professoral et administratif de [Faculté de](https://www.univ-tlemcen.dz/fr/pages/99/facult-de-technologie)  [technologie Université Abou BekrBelkaid,](https://www.univ-tlemcen.dz/fr/pages/99/facult-de-technologie) pour la richesse et la qualité de leur enseignement et qui déploient de grands efforts pour assurer à leurs étudiants une formation actualisée.

Que ceux que nous avons oubliés dans cette longue litanie nous pardonnent.

Enfin nous adressons nos remerciements les plus sincères à tous ceux qui ont contribués de près ou de loin à la concrétisation de ce travail. Merci à tous et à toute

### **Dédicaces**

<span id="page-2-0"></span>**Dédicaces A l'homme de ma vie, mon exemple éternel, mon soutien moral et source de joie et de bonheur, celui qui s'est toujours sacrifié pour me voir réussir, que dieu te garde dans son vaste paradis, à toi mon père ALI.**

**A la lumière de mes jours, la source de mes efforts, la flamme de mon cœur, ma vie et mon bonheur ; maman que j'adore. Aux personnes dont j'ai bien aimé la présence dans ce jour, à tous mes frères OUSSAMA ABDRAHIM et ABDRAOUF, je dédie ce travail dont le grand plaisir leurs revient en premier lieu pour leurs conseils, aides, et encouragements.**

**Au personne qui m'ont toujours aidé et encouragé, qui était Toujours à mes côtés,et me donné la force de continuer smail.**

**A mes proches FAIZA ,AHLEM , ZINEB,DJAMILA,NABILA et mes amies :HAFSA ,HADJER, HALIMA, ASMAA, ILHEMje vous dédie ce travaille je vous souhaite une avenir éclatant et plein de bonne promesse .**

**SOUMEYA**

#### **Je dédie ce mémoire à :**

#### **A mon Père ABDI BOUCIF**

**Aucune dédicace ne saurait exprimer l'amour, l'estime, le dévouement et le respect que j'ai eu pour vous. Rien au monde ne vaut les efforts fournis jour et nuit pour mon éducation et mon bien être. Ce travail est le fruit de tes sacrifices que tu as consentis pour mon éducation et ma formation.**

#### **A ma mère**

**Je te dédie ce travail en témoignage de mon profond amour. Puisse Dieu, le tout puissant, te préserver et t'accorder santé, longue vie et bonheur.**

**A mon cher frère HABIB pour son encouragement permanent, et son soutien moral**

**A toute ma famille « ABDI/BRAHMI » pour leur soutien tout au long de mon parcours universitaire,**

**A la famille CHALABI** 

**Une famille au sein de laquelle je me suis toujours senti chez moi Merci AMI M'HAMED, TATA, SAFYA et sa petite famille, YOUNES et YOUCEF** 

**A mes amies DE TOUJOURS : SOUMEYA, HALIMA, ASMAA, ILHEM, En souvenir de notre sincère et profonde amitié et des moments agréables que nous avons passés ensemble**

**Que ce travail soit l'accomplissement de vos vœux tant allégués, et le fruit de votre soutien infaillible,**

> **Merci d'être toujours là pour moi. HADJER**

### <span id="page-4-0"></span>Table des matières

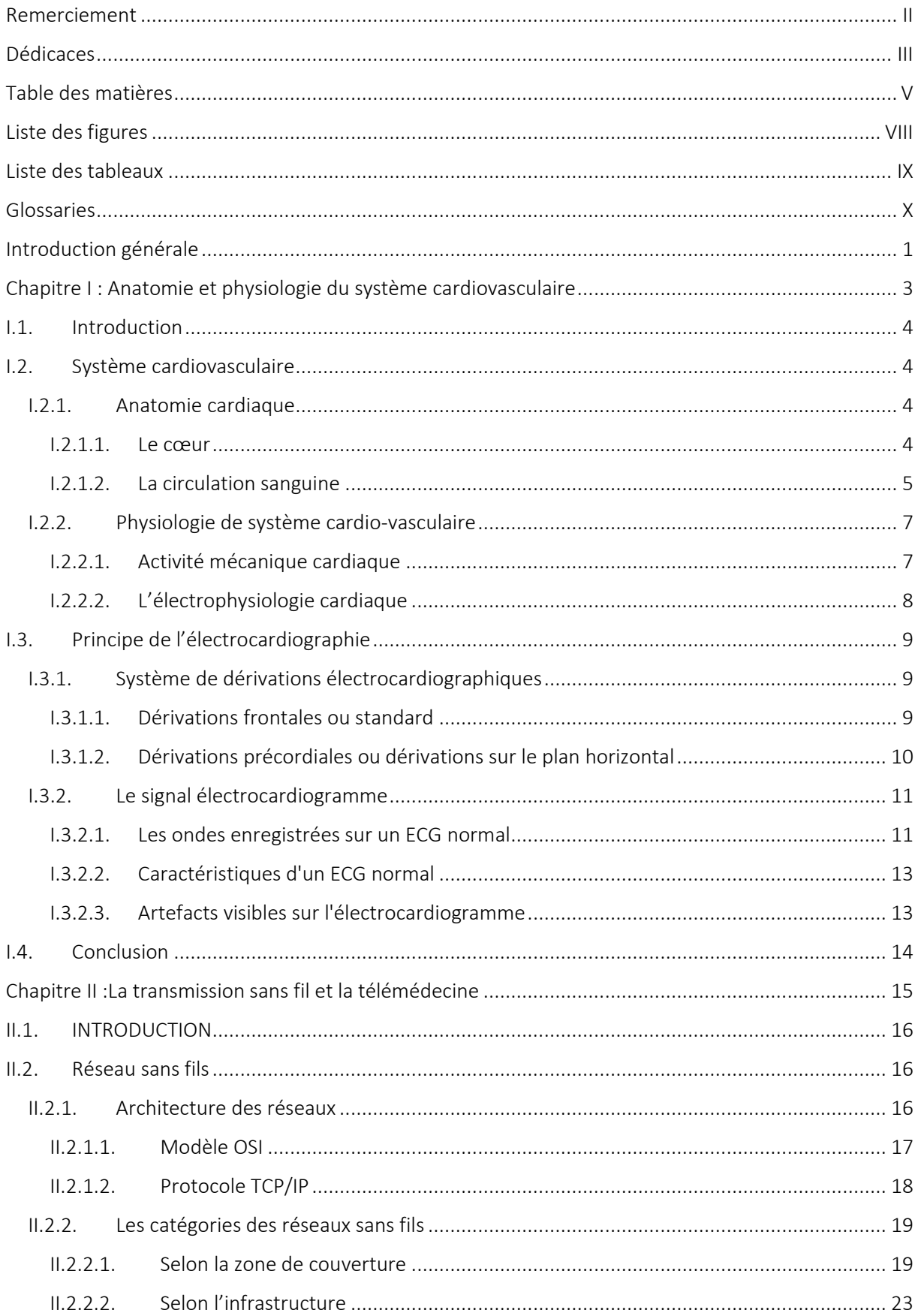

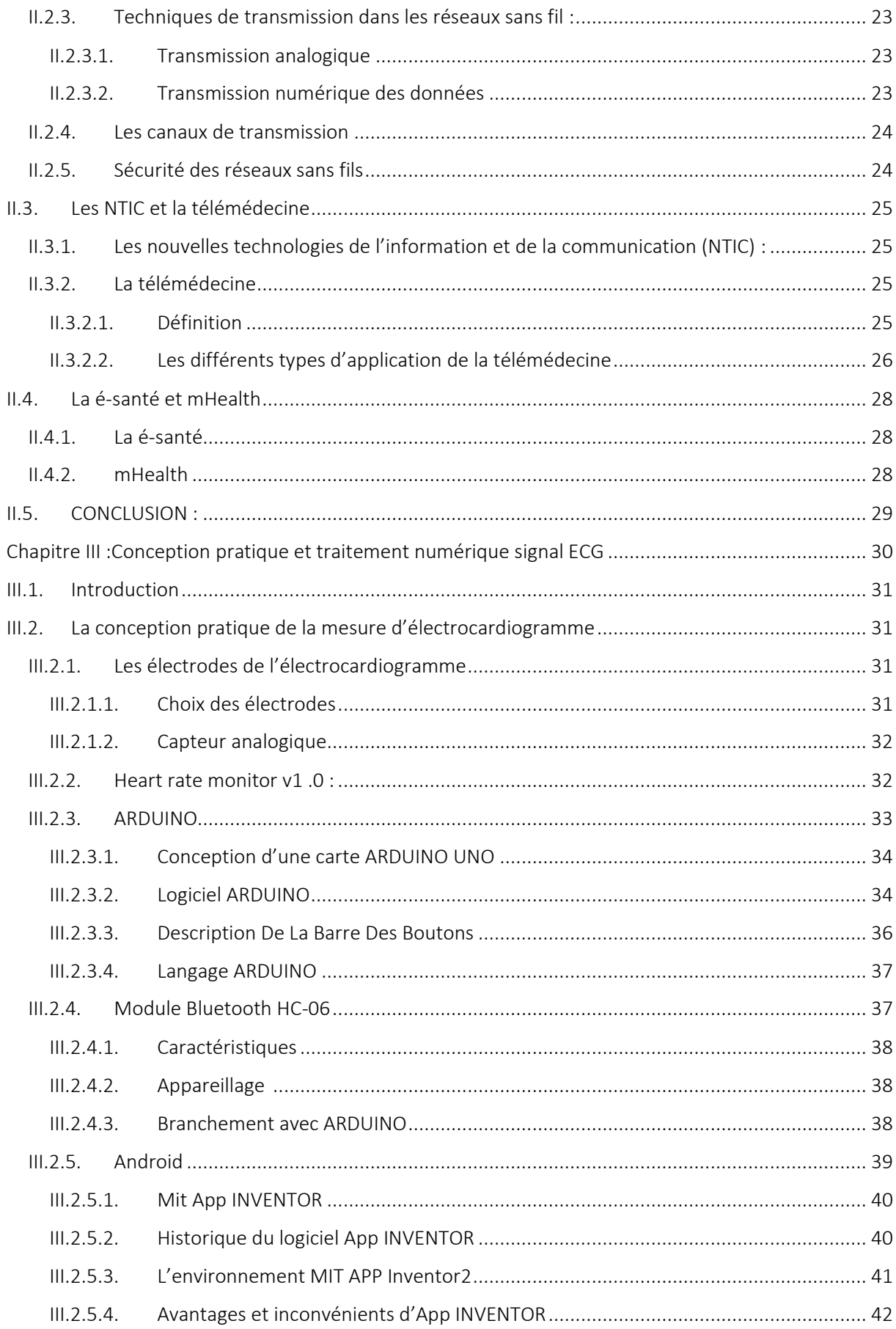

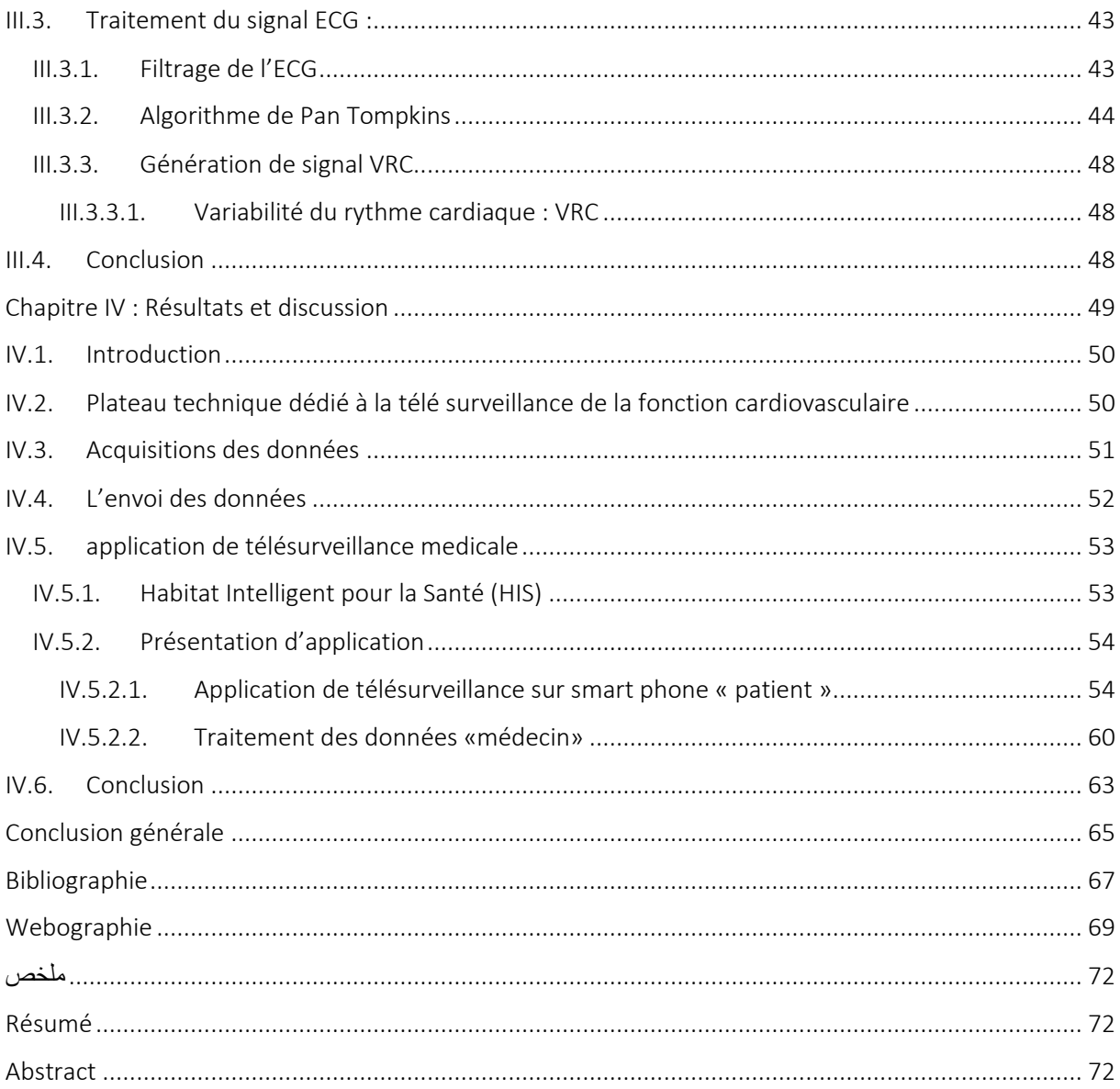

### **Liste des figures**

<span id="page-7-0"></span>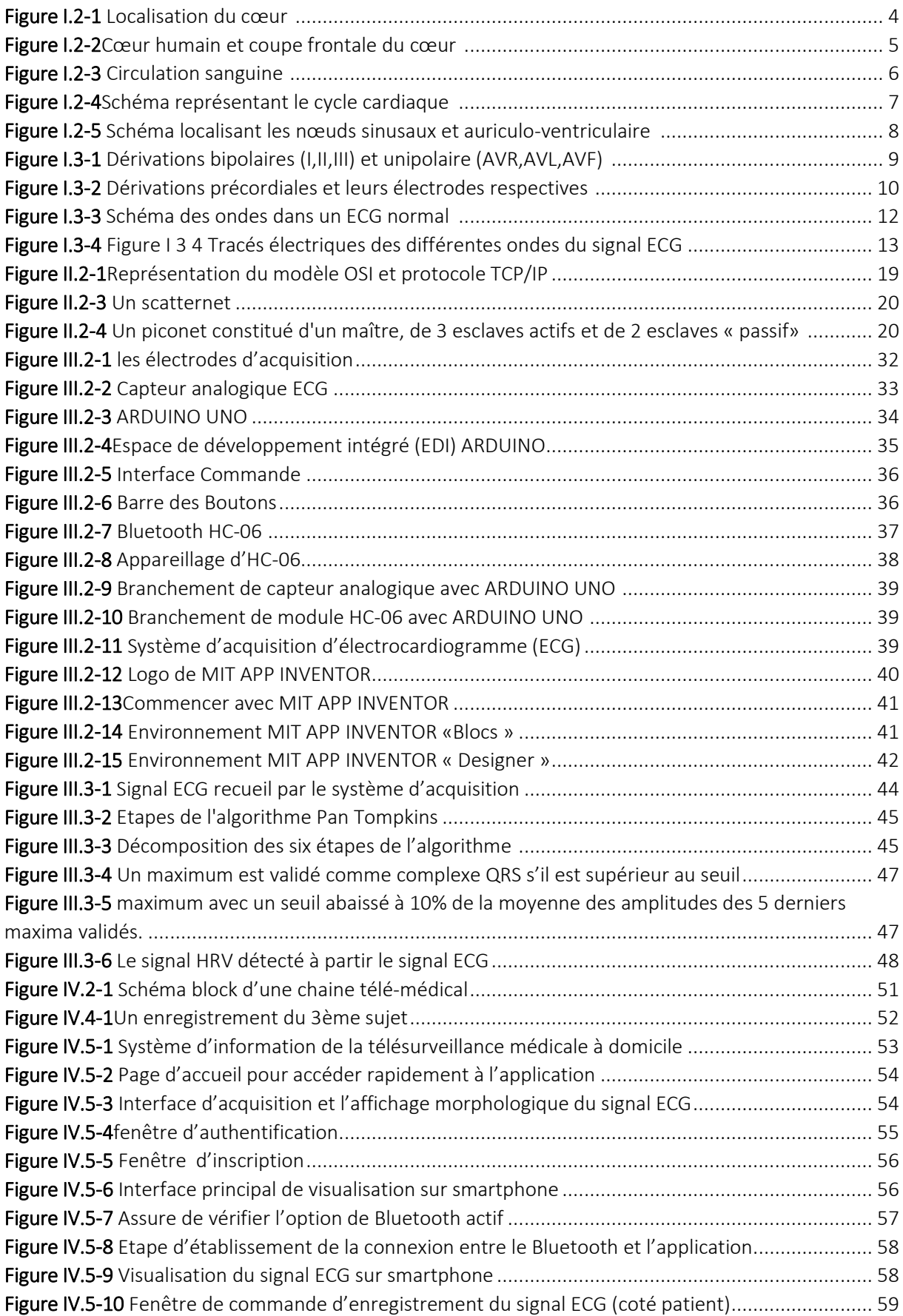

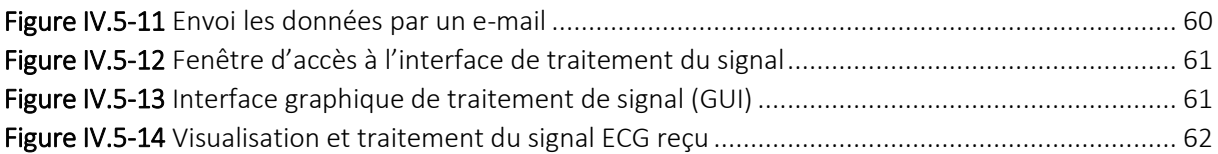

### Liste des tableaux

<span id="page-8-0"></span>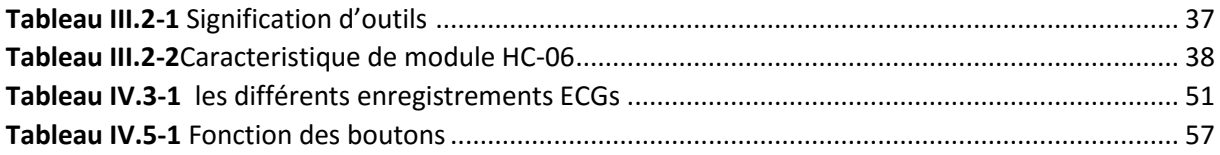

### <span id="page-9-0"></span>**Glossaries**

# **A**

Apk: Android Package Kit

AVf: Augmented Vector Foot

AVl: Augmented Vector Left

AVr: Augmented Vector right

# **D**

DNS: Domain Name System

# **E**

ECG : ÉlectroCardioGramme ETSI : European Télécommunications Standards Institut

# **F**

FHSS :ou frequency hopping spread spectrum en anglais Étalement de spectre par saut de fréquence FSK : frequency-shift keying FTP: File Transfer Protocol

# **G**

GND: ground

GPRS: General Packet Radio Service GSM : Global System for Mobile Communication ou en français Groupe Spécial Mobile GUI: *Graphical User Interface*

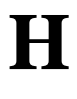

HRV: *Heart Rate Variability* HTA : hypertension artérielle HTTP : HyperText Transfer Protocol

# **I**

IDE: Integrated Development Environment IEEE: Institute of Electrical and Electronics Engineers IP: *Internet Protocol*

ISO: International Standardization **Organisation** 

# **M**

mHealth: Mobile Health MIT: Massachusetts Institute of Technology

# **N**

NTIC : Nouvelle Technologies de l'Information et de la Communication

**O**

OSI: Open Systems Interconnection

**P**

PM: pacemaker

**S**

SDK: Software Development Kit Sig: Special Interest Group SMTP: Simple Mail Transfer Protocol

**T**

TCP : *Transmission Control Protocol*

# **U**

UDP: User Datagram Protocol

UMTS: Universal Mobile Télécommunication System

## **V**

Vcc : Voltage Courant continu

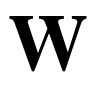

WiFi: Wireless Fidelity WLAN: Wireless Local Area Network WMAN: (pour Wireless Metropolitan Area Network WPAN: pour Wireless Personal Area Network WPAN: Wireless Personal Area Network WWAN: Wireless Wide Area Network

#### **Introduction générale**

<span id="page-11-0"></span>Le cœur est l'organe principal qui assure la circulation sanguine, en conditions normales il produit quatre bruits pendant chaque cycle cardiaque mais le plus souvent seulement deux bruits essentiels apparaissent (B1 et B2). L'exploration de l'activité cardiaque est devenue un domaine très intéressant pour les cardiologues autant que les chercheurs. Cette activité est composée de deux types, une activité électrique représentée par le signal électrocardiogramme (ECG) et un ensemble de bruits acoustiques constituant le signal phono cardiogramme (PCG) [1].

Le signal électrocardiogramme (ECG) comme étant une représentation graphique de l'activité électrique du cœur, représente un outil de surveillance de certaines maladies, comme l'insuffisance cardiaque, les troubles du rythme, l'insuffisance coronaire, etc.[2] Toutefois, un ensemble de méthodes et d'algorithme sont développés compte tenu de l'importance de ce signal et son exploitation en routine clinique dans le diagnostic des cas pathologiques cardiaques.

Dans ce sens ,ainsi dans un but purement aide au diagnostic , il est indispensable de trouver un nouveau moyen ou bien de développer une nouvelle technique d'information et de communication complémentaire pour optimiser la qualité des soins par une rapidité collégiale des échanges médicaux au profit de patients dont l'état de santé nécessite une réponse adaptée, rapide quelle que soit leur situation géographique est base sur la télémédecine.

Pour aboutir à la réalisation de cette solution embarquée nous allons présenter l'environnement logiciel dans lequel nous avons travaillé, les composants électroniques (l'environnement matériel) utilisés dans notre travail est une plateforme Arduino , le capteur électrocardiogramme et Un ensemble d'électrodes destinées à être appliquées en contact direct du patient.

Notre objectif de recherche est la création d'une nouvelle application nommée « heart rate monitor » sur smartphone dédiée à la télésurveillance médicale au service cardiologie, capable à manipuler les différentes informations médicales via le réseau sans fil, à partir de la mise en œuvre d'outils d'enregistrement, de traitement et ainsi que la transmission des données médicales. Cette contribution représente une technologie étendue, disponible, facile et rapide à mettre en œuvre C'est aussi une solution économique et ces débits sont suffisants pour transmettre les signaux exploités dans le cadre de ce projet de fin d'étude.

L'application s'intéresse plus particulièrement à l'affichage et enregistrement personnel de signal électrocardiogramme ECG et la transmission de ce dernier vers un poste distant pour le traité qui permet au médecin de surveiller et interpréter à distance les paramètres médicaux d'un patient Dans ce contexte, ce travail sera organisé de la manière suivante :

1

Le premier chapitre présentera un aperçu sur le fonctionnement général du système cardiovasculaire et l'électrocardiogramme (ECG). Nous mettrons en exergue les définitions système cardiovasculaire ainsi qu'une étude détaillée sur Anatomie cardiaque et la physiologie cardiaque et principe pour enregistrement électrocardiographie ECG

Le deuxième chapitre sera consacré au concept de base de la conception pratique de la mesure d'électrocardiogramme (ECG) : les outils (hardware et software) utilisée pour l'acquisition des données ainsi la méthode qu'on a choisie pour effectuer le traitement numérique du signal.

Le troisième chapitre présentera un aperçu sur la transmission sans fils et les notions de base du réseau, le concept général de NTIC et la télémédecine ainsi que La é-santé et mhealth. Le travail présenté dans le quatrième chapitre, met en relief l'importance de la télésurveillance

médical pour suivi des maladie cardiovasculaire à fin de les transmettre via un réseau sans fils a un post distant ainsi que le traitement numérique du signal ECG en tant qu'outil mathématique adéquat pour montrer les informations les plus adéquates telle la fréquence cardiaque et la durée de l'intervalle R-R.

Enfin nous terminons notre travail par une conclusion avec quelques perspectives envisagées.

## **I. Chapitre I**

## <span id="page-13-0"></span>**Anatomie et physiologie du système**

**cardiovasculaire**

#### <span id="page-14-0"></span>**I.1. Introduction**

Les signaux physiologiques sont des signaux électriques délivrés par le corps humain au conséquent des activités faites par l'être humain lui-même. Parmi ces signaux les plus couramment effectués pour la détection des maladies cardiovasculaires on distingue l'électrocardiogramme (ECG) qui est un signal de nature électro-physiologique qui permet de traduire l'activité électrique du cœur capté par des électrodes placées à la surface du corps. Dans le but d'exploiter au mieux les données ECG. Pour cela nous avons consacré ce chapitre à la description des propriétés physiologiques et anatomique du système cardiovasculaire et le principe de l'électrocardiogramme (ECG).

#### <span id="page-14-1"></span>**I.2. Système cardiovasculaire**

Le système cardio-vasculaire comprend le cœur et les vaisseaux sanguins (artères, veines). Il a pour fonction de distribuer aux organes, via le sang, l'oxygène et les nutriments indispensables à leur vie, et d'éliminer leurs déchets [1].

#### <span id="page-14-2"></span>**I.2.1. Anatomie cardiaque**

#### **I.2.1.1. Le cœur**

<span id="page-14-3"></span>Le cœur [Figure I I.2-1] est un organe musculaire creux de forme pyramidale. Il est logé dans la cavité thoracique. Il occupe la partie inférieure du médiastin (région centrale du thorax). Situé derrière le sternum, entre les deux poumons, l'apex du cœur (partie inférieure effilée) est dirigé vers la gauche et légèrement vers le bas. Sa taille est comprise entre 12 et 14 centimètres et son poids de plus ou moins 260 grammes. Sa partie supérieure est la base d'insertion des gros vaisseaux (veines et artères) qui acheminent le sang vers et hors du cœur [2].

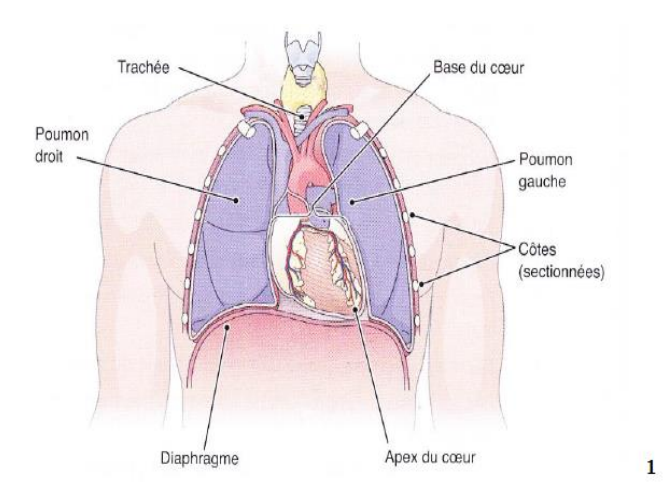

Figure I.2-1 Localisation du cœur [2]

Le cœur est un organe dit essentiel car le corps ne peut pas fonctionner en son absence. C'est un muscle qui a pour fonction de faire circuler le sang dans l'organisme en agissant comme une pompe par des contractions rythmiques. Il est capable de faire circuler 4 à 5 litres de sang, en permanence, depuis la naissance jusqu'à la mort. Chaque jour, le cœur doit battre en moyenne 100.000 fois, et pomper 8.000 litres de sang, soit 2 milliards de battements en moyenne dans une vie [3].

- Le cœur est composé de quatre chambres, appelées cavités cardiaques : les oreillettes en haut, et les ventricules en bas.
- est un organe central du corps humain : il fonctionne comme une pompe. Le sang, qui transporte l'oxygène après son passage par les poumons, arrive dans le cœur, qui le redistribue à tous les organes par l'intermédiaire des vaisseaux sanguins : les artères.
- Les cellules du cœur présentent deux particularités : comme toutes cellules musculaires, elles sont capables de se contracter et elles peuvent aussi conduire l'électricité déclenchant cette contraction.
- Un mur musculaire épais, le septum, divise l'atrium et le ventricule gauche de l'atrium et le ventricule droit, évitant le passage de sang entre les deux moitiés du cœur. Des valves entre les oreillettes et les ventricules assurent le passage unidirectionnel coordonné du sang depuis les oreillettes vers les ventricules [4].

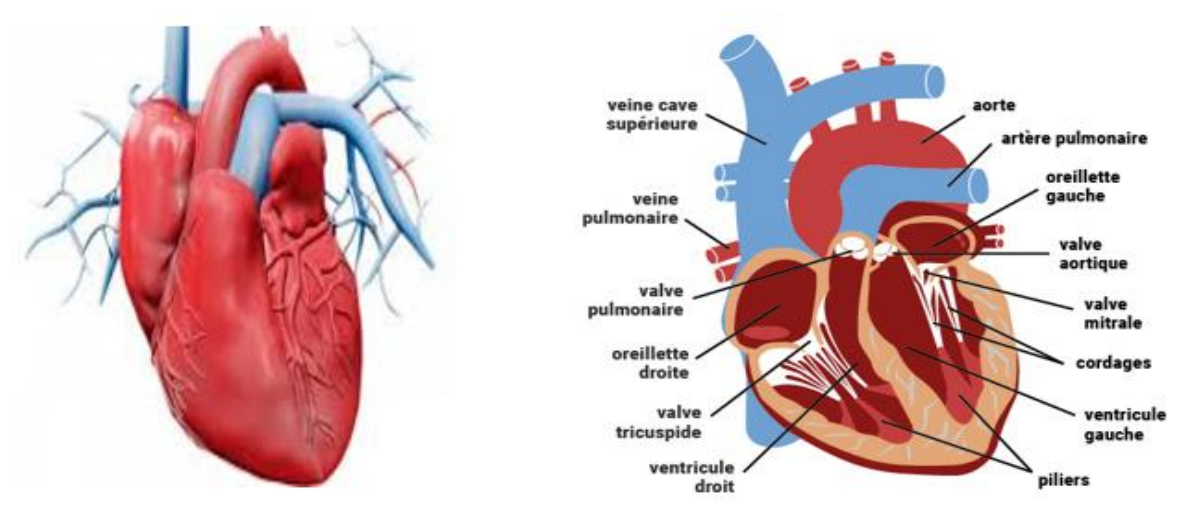

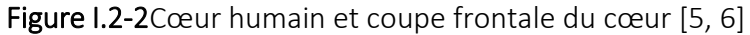

#### **I.2.1.2. La circulation sanguine**

<span id="page-15-0"></span>Schématiquement, l'appareil cardio-vasculaire se compose d'une pompe à fonctionnement alternatif (le cœur), d'un réseau de distribution à haute pression (les artères) se terminant par des résistances variables (les artérioles), d'un circuit de petits vaisseaux au niveau desquels s'effectuent les échanges (les capillaires), et d'un circuit de retour à basse pression vers le cœur (les veines). Le cœur comporte deux pompes propulsives fonctionnant parallèlement :

- le « cœur gauche » assurant la circulation systémique
- le « cœur droit » assurant la circulation pulmonaire.

Chacun comporte un atrium (ou oreillette) qui collecte le sang et un ventricule qui l'expulse vers l'artère pulmonaire en direction des poumons pour le ventricule droit et vers l'aorte en direction des autres organes pour le ventricule gauche. La circulation systémique alimente ainsi en parallèle les différents organes par les branches de division de l'aorte. Le sang issu de ces organes, pauvre en oxygène et riche en déchets est collecté par les veines caves inférieur et supérieur pour être ramené à l'atrium droit. La vascularisation du myocarde est assurée par les artères coronaires et le sinus coronaire qui s'abouche directement dans l'atrium droit. Les poumons reçoivent par l'artère pulmonaire, du sang veineux (à faible teneur d'oxygène) mais ils reçoivent en outre du sang artériel par les artères bronchiques (constituant la vascularisation systémique pulmonaire) qui se drainent dans l'atrium gauche, mêlant ainsi un peu de sang veineux au sang artériel ramené à l'atrium gauche par les veines pulmonaires [5].

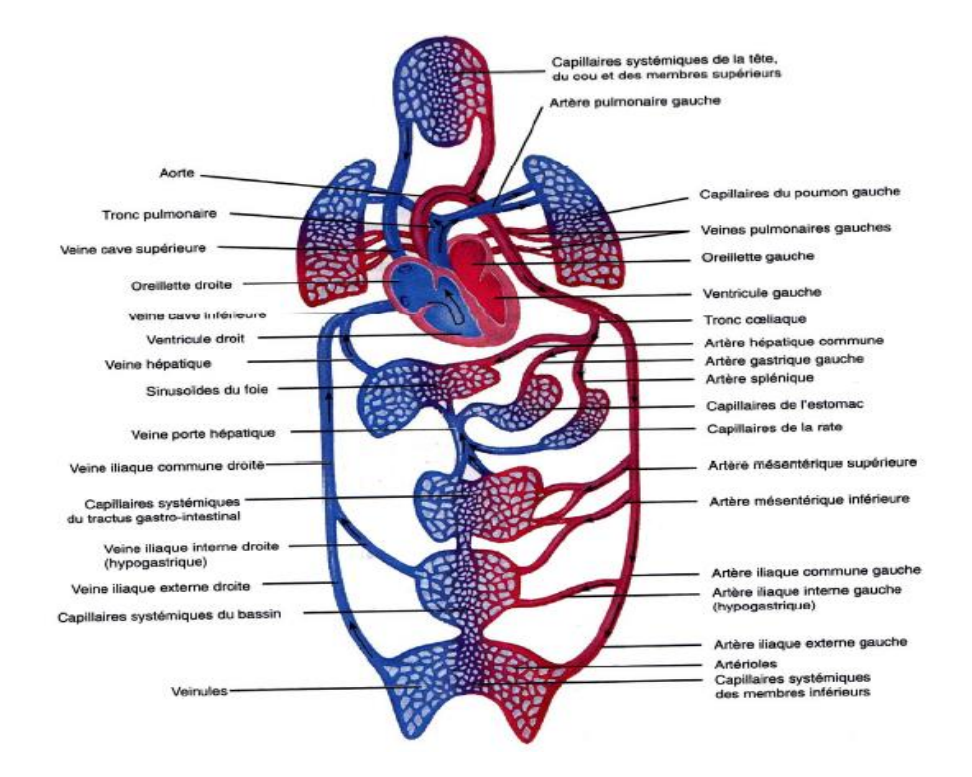

Figure I.2-3 Circulation sanguine [6]

#### **I.2.2. Physiologie de système cardio-vasculaire**

<span id="page-17-0"></span>Le rythme cardiaque possède deux composantes :

- une composante mécanique : le cycle cardiaque, qui est la succession des phases de contraction (systole) éjectant le sang hors du ventricule gauche et des phases de relaxation (diastole) permettant le remplissage de la cavité cardiaque,
- une composante électrique, directement responsable de la phase mécanique avec laquelle elle est parfaitement synchronisée [6].

#### **I.2.2.1. Activité mécanique cardiaque**

<span id="page-17-1"></span>Les composantes vues précédemment entraînent alors une série de contractions et de relâchements.

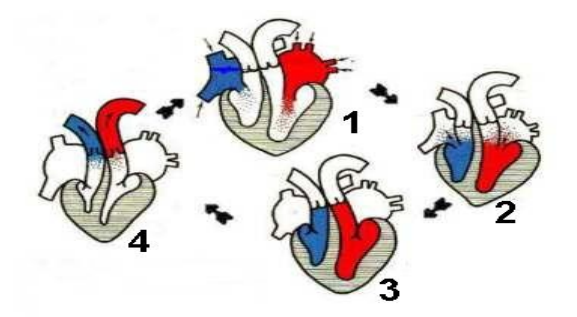

**Figure I.2-4***Schéma représentant le cycle cardiaque* [6]

#### <span id="page-17-2"></span>**On distingue trois grandes phases appelées : systole auriculaire, systole ventriculaire et diastole.**

- Au cours de la systole auriculaire, les oreillettes se contractent et éjectent du sang vers les ventricules. Une fois le sang expulsé des oreillettes, les valves auriculo-ventriculaires entre les oreillettes et les ventricules se ferment pour éviter un reflux du sang vers les oreillettes. La fermeture de ces valves produit le son familier du battement du cœur. **(1 et 2)**
- La systole ventriculaire (période de contraction des cavités cardiaques) vient alors. C'est la contraction des ventricules qui expulse le sang vers le système circulatoire. Une fois le sang expulsé, les deux valves sigmoïdes (la valve pulmonaire à droite et la valve aortique à gauche) se ferment. Ainsi le sang ne reflue pas vers les ventricules. La fermeture des valvules sigmoïdes produit un deuxième bruit cardiaque plus aigu que le premier. Pendant cette systole les oreillettes maintenant relâchées, se remplissent de sang. **(3)**
- Enfin, la diastole (période de décontraction des cavités cardiaques) est la relaxation de toutes les parties du cœur, permettant le remplissage des ventricules, par les oreillettes droite et gauche et depuis les veines caves et pulmonaires**(4).**[6]

#### **I.2.2.2. L'électrophysiologie cardiaque**

<span id="page-18-0"></span>L'électrocardiographie permet d'avoir une représentation de l'activité électrique du cœur en mesurant les variations des tensions auxquelles est soumis cet organe. On peut visualiser cette tension sur les écrans des électrocardiogrammes.

Pour obtenir un électrocardiogramme, on place des électrodes sur le corps du patient. Pour un cœur sain, on observe une petite variation positive de tension qui précède un bloc contenant une forte variation positive de tension. Enfin, on observe une petite variation positive de tension avant que le cycle ne reprenne, telle est l'image normalement obtenue.

Ces impulsions électriques sont délivrées par deux nœuds du système intrinsèque :

- **le nœud sinusal** situé dans l'oreillette droite.
- **le nœud auriculo-ventriculaire** situé dans le septum ventriculaire séparant les deux ventricules et les deux oreillettes.

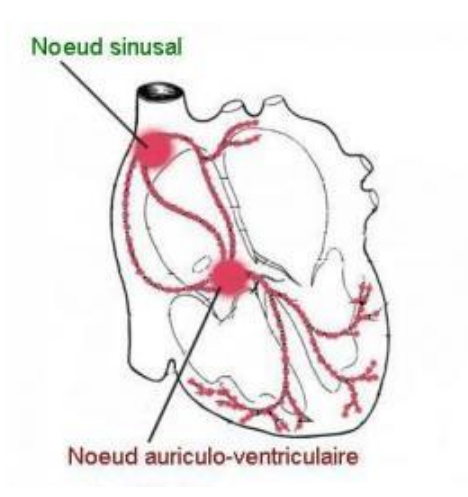

Figure I.2-5 Schéma localisant les nœuds sinusaux et auriculoventriculaire [8]

Ces deux nœuds envoient des impulsions électriques dans toutes les directions par l'intermédiaire des voies de conduction et déclenchent la contraction des cavités cardiaques. Ces nœuds sont aussi responsables de l'automatisme cardiaque. L'automatisme cardiaque est, en réalité, le fait que le myocarde peut se contracter et se décontracter sans aucune intervention extérieure, en s'adaptant à la demande en sang et en pression de l'organisme [6].

#### <span id="page-19-0"></span>**I.3. Principe de l'électrocardiographie**

La technique d'électrocardiographie est réalisée pour la première fois en 1887 avec les travaux de Waller, elle est révélée à la communauté médicale par l'invention en 1901 du galvanomètre à cordes, et qui a valu à son auteur, le Dr. Wilhem Einthoven, le prix Nobel de Médecine en 1924 .Par la suite, l'électrocardiographie est devenue une technique incontournable et primordiale dans le domaine de la cardiologie [7].

#### **I.3.1. Système de dérivations électrocardiographiques [8]**

<span id="page-19-1"></span>Sur l'électrocardiogramme (ECG), les dérivations cardiaques sont l'enregistrement de la différence de potentiel électrique entre deux points, que ce soit entre deux électrodes (dérivation bipolaire) ou entre un point virtuel et une électrode (dérivation unipolaire) [8].

#### **I.3.1.1. Dérivations frontales ou standard**

<span id="page-19-2"></span>On appelle ainsi les dérivations de l'électrocardiogramme obtenues à partir des électrodes placées aux extrémités du corps.

Les dérivations frontales se divisent en dérivations bipolaires -aussi nommées classiques ou dérivations d'Einthoven- et en dérivations unipolaires augmentées [8].

#### **Dérivations bipolaires standard de l'électrocardiogramme**

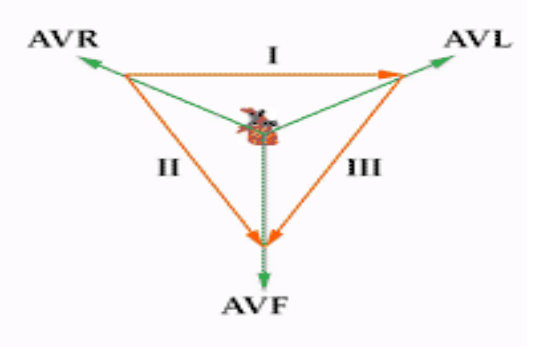

**Figure I.3-1** Dérivations bipolaires (I,II,III) et unipolaire (AVR,AVL,AVF) [10]

<span id="page-19-3"></span>Ce sont les dérivations cardiaques classiques de l'électrocardiogramme décrites par Einthoven. Elles enregistrent la différence de potentiel entre deux électrodes placées à des extrémités différentes. D1 ou I : Différence de potentiel entre le bras droit et le bras gauche. Son vecteur pointe à 0°. D2 ou II : Différence de potentiel entre le bras droit et la jambe gauche. Son vecteur pointe à 60°. D3 ou III : Différence de potentiel entre le bras gauche et la jambe gauche. Son vecteur pointe à 120° [8].

#### **Triangle et loi d'Einthoven**

Les trois dérivations bipolaires forment ensemble le Triangle de Einthoven (inventeur de l'électrocardiogramme). Elles maintiennent une proportion mathématique qui se reflète dans la loi d'Einthoven. Celle-ci nous dit : D2 = D1 + D3.

Cette loi est d'une grande utilité lorsqu'on interprète un électrocardiogramme. Elle permet de déterminer si les électrodes des extrémités sont bien installées car si la position d'une électrode varie, cette loi ne sera pas complétée, nous permettant ainsi de savoir que l'ECG est mal réalisé [8].

#### **Dérivations unipolaires augmentées**

Les dérivations unipolaires des extrémités enregistrent la différence de potentiel entre un point théorique au centre du Triangle de Einthoven, ayant une valeur de 0 et l'électrode de chaque extrémité, permettant ainsi de connaître le potentiel absolu dans ladite électrode.

Dans un premier temps, on a nommé ces dérivations VR, VL et VF. Le V signifiant vecteur et R, L, F : droite, gauche et pied (en anglais). Plus tard, on a ajouté le a minuscule qui signifie amplifiée (les dérivations unipolaires actuelles sont amplifiées par rapport aux premières).

- o aVR : Potentiel absolu du bras droit. Son vecteur pointe à -150°.
- o aVL : Potentiel absolu du bras gauche. Son vecteur pointe à -30°.
- o aVF : Potentiel absolu de la jambe gauche. Son vecteur pointe à 90°[8].

#### <span id="page-20-0"></span>**I.3.1.2. Dérivations précordiales ou dérivations sur le plan horizontal**

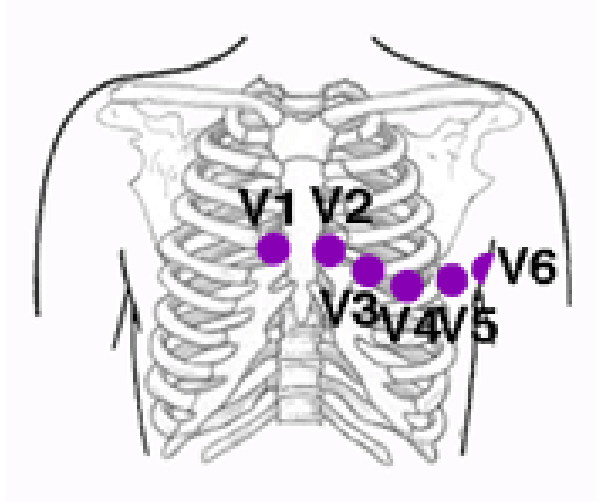

**Figure I.3-2** Dérivations précordiales et leurs électrodes respectives [10]

Les dérivations précordiales de l'électrocardiogramme sont au nombre de six. On les nomme avec un V majuscule et un numéro de 1 à 6.

V1 : Cette dérivation de l'électrocardiogramme enregistre les potentiels des oreillettes par le septum et la paroi antérieure du ventricule droit. Le complexe QRS présente une petite onde R suivie d'une onde S profonde

V2 : L'électrode de cette dérivation précordiale se situe au-dessus de la paroi ventriculaire droite, aussi, l'onde R est légèrement plus grande qu'en V1, suivie d'une onde S profonde.

V3 : Dérivation transitionnelle entre les potentiels gauches et droits de l'ECG due à la présence de l'électrode sur le septum inter ventriculaire. L'onde R et l'onde S sont généralement presque égales V4 : L'électrode de cette dérivation est posée sur la terminaison du ventricule gauche, où son

épaisseur est plus grande. Elle présente une haute onde R suivie d'une petite onde S.

V5 et V6 : Ces dérivations de l'électrocardiogramme sont situées sur le myocarde du ventricule gauche, dont l'épaisseur est inférieure à celui de V4. C'est pourquoi l'onde R est plus petite qu'en V4, même si elle reste toujours haute. L'onde R est précédée d'une petite onde Q[8].

#### **I.3.2. Le signal électrocardiogramme**

<span id="page-21-0"></span>L'électrocardiogramme (ECG) est la représentation temporelle de l'évolution du champ électrique dans le muscle cardiaque à la surface du corps humain, il permet de visualiser sur papier millimétré les ondes électriques qui parcourent les oreillettes et les ventricules, offrant ainsi l'opportunité au médecin de juger de l'état structurel et fonctionnel du cœur de son patient [9].

#### **I.3.2.1. Les ondes enregistrées sur un ECG normal**

<span id="page-21-1"></span>L'ECG fait apparaître trois types d'onde qui sont respectivement : l'onde P, le complexe QRS, et l'onde T.

Ces ondes sont reliées par des segments isoélectriques ou des intervalles qui sont : le segment PR, le segment ST et le segment QT [9].

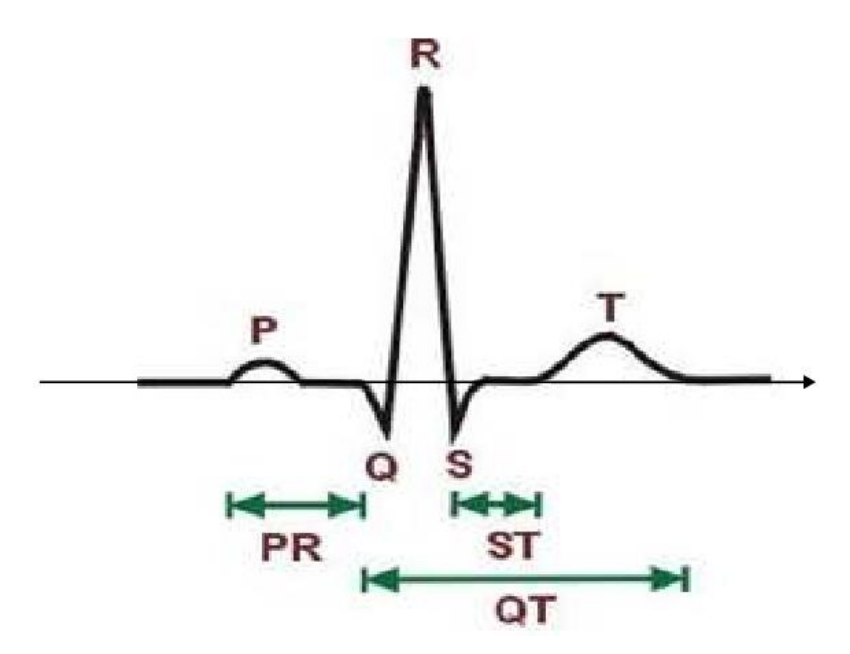

**Figure I.3-3** Schéma des ondes dans un ECG normal [11]

Les différentes ondes constituantes l'ECG sont en relation directe avec les différentes phases du cycle cardiaque :

- Une phase de contraction auriculaire.
- Une phase de contraction ventriculaire.
- Un relâchement total du cœur.
- Les contractions des oreillettes pendant le passage de l'onde électrique laissent sur l'ECG, la trace d'une petite déflexion positive : l'onde P.
- Un petit segment plat sur la figure représente la pause de l'impulsion électrique au niveau du nœud Auriculo-Ventriculaire (AV).
- Une succession de trois ondes (QRS) correspond à la phase de contraction et de décontraction des ventricules Le complexe QRS constitué de ces trois ondes est visible sur l'ECG :
	- o la première onde Q est dirigée vers le bas,
	- o la deuxième onde R dirigée vers le haut est de grande amplitude,
	- o l'onde S est dirigée vers le bas ;
- La repolarisation des fibres musculaires est représentée par l'onde T. c'est une période de l'inactivité cardiaque. Notons aussi l'existence d'une courte pause (le segment ST) entre le complexe QRS et l'onde T. L'étude de ce segment reste très importante pour l'identification de certaines pathologies [8].

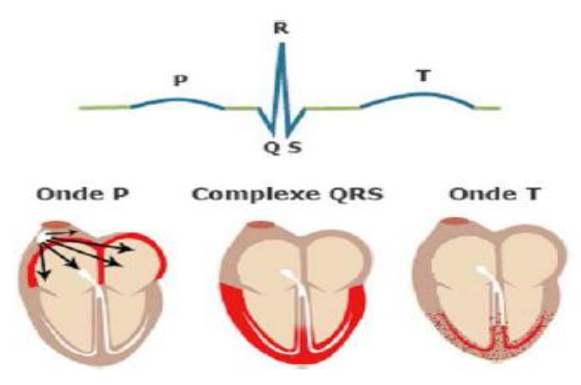

**Figure I.3-4** Figure I 3 4 Tracés électriques des différentes ondes du signal ECG [52]

#### **I.3.2.2. Caractéristiques d'un ECG normal**

- <span id="page-23-0"></span>un rythme régulier avec un espace R-R constant,
- onde P de durée inférieure à 0,12 sec,
- intervalle PR de durée comprise entre de0, 12 à 0,20 sec,
- complexe QRS de durée comprise entre de 0,06 à 0,10 sec,
- amplitude de l'onde T inférieure à 0.5 mV,
- fréquence cardiaque entre 60 et 100 battements/min [10]

#### **I.3.2.3. Artefacts visibles sur l'électrocardiogramme**

<span id="page-23-1"></span>Sur tout enregistrement électrocardiographie il peut apparaître des évènements indésirables pouvant brouiller le tracé et parfois induire en erreur le diagnostic final. Ces bruits sont reconnaissables par l'œil expérimentale qui les identifie avant d'effectuer son diagnostic. Ces perturbations ont fait l'objet d'études et restent pour certaines encore difficiles à traiter de manière automatique. Les effets indésirables peuvent avoir plusieurs sources : techniques, physiques, pathologiques, ou pharmacologiques.

Les artefacts prennent une place particulière dans les recherches puisqu'ils induisent des modifications des performances des algorithmes chargés de l'analyse automatique de l'électrocardiogramme. Les plus courants sont présentés ci-dessous :

- Bruit dû au secteur.
- Bruit dû aux mouvements d'électrodes.
- Mouvements de la ligne de base.
- Bruit musculaire[10].

#### <span id="page-24-0"></span>**I.4. Conclusion**

Dans ce chapitre nous avons présenté les éléments de base de l'anatomie du cœur. Après une introduction sur l'électrophysiologie du cœur humain, qui décrit brièvement l'activité mécanique ainsi que l'activité électrique. Dans une deuxième partie de ce chapitre nous avons présenté le principe de l'électrocardiographie qui est une technique relativement peu coûteuse permettant à l'aide d'un simple examen de surveiller le bon fonctionnement de l'appareil cardiovasculaire. Le chapitre suivant concerne la présentation l'interprétation des résultats obtenus

Le chapitre suivant est consacré à la transmission sans fils et les notions de base du réseau, le concept général de NTIC et la télémédecine ainsi que La é-santé et mhealth .

## II. **Chapitre II**

## <span id="page-25-0"></span>**La transmission sans fil et la télémédecine**

#### <span id="page-26-0"></span>**II.1. INTRODUCTION**

Le développement des nouvelles technologies ces dernières années a permis d'améliorer la prise en charge médicale des patients Mais également, avec le développement du réseau téléphonique et internet, une nouvelle forme de pratique de la médecine est apparue, il s'agit de la télémédecine.

Ce chapitre présente des notions fondamentales sur le réseau sans fils, Catégorie des réseaux, technique de transmission et la sécurité des réseaux dans la première partie, L'objectif de notre étude dans la deuxième partie est basé sur la définition de la télémédecine et leur différentes types d'application, nous nous sommes intéressés à ce type de télémédecine sur la surveillance à distance, en utilisant des outils un peu différents, permettant une mobilité grande pour le patient.

#### <span id="page-26-1"></span>**II.2. Réseau sans fils**

Le terme générique « **réseau** » définit un ensemble d'entités (objets, personnes, etc.) interconnectées les unes avec les autres[24].

Un réseau numérique est constitué d'un ensemble d'ordinateurs connectés entre eux par des liaisons physiques. Il permet l'échange entre machines distantes de données qui sont si nécessaire relayées de liaison en liaison par les machines intermédiaires.

La finalité des réseaux est de permettre le partage des ressources, accroître la résistance aux pannes et diminuer les coûts[25].

Le réseau sans fils est un réseau numérique qui peut s'envoyer et recevoir des données sans qu'aucune connexion « filaire » physique reliant ces différents composants entre eux ne soit nécessaire[26].

#### **II.2.1. Architecture des réseaux**

<span id="page-26-2"></span>Une architecture de réseau est un plan du réseau de communication informatique complet, ce qui fournit une base de cadre et de la technologie pour la conception, la construction et la gestion d'un réseau de communication. Il a généralement une structure en couches[27].

L'architecture d'un réseau comprend 3 parties :

- L'architecture physique définit la topologie physique d'interconnexion des composants du réseau.
- L'architecture logique définit la topologie de circulation de l'information. Elle peut être différente de l'architecture physique.
- L'architecture logicielle définit les logiciels assurant l'acheminement des données. Les architectures physiques et logiques les plus classiques sont le bus, l'étoile, l'anneau, l'arbre, le graphe et la topologie complète[28].

#### **II.2.1.1. Modèle OSI**

<span id="page-27-0"></span>Le modèle OSI (Open Systems Interconnection) est un modèle générique et standard d'architecture d'un réseau en 7 couches, élaboré par l'organisme ISO en 1984[29].

#### **1) physique**

La couche physique gère la communication avec l'interface physique afin de faire transiter ou de récupérer les données sur le support de transmission, qui peut être électrique, mécanique, fonctionnel ou procédural[29].

#### **2) liaison**

La couche liaison s'occupe de la bonne transmission de l'information entre les nœuds via le support, en assurant la gestion des erreurs de transmission et la synchronisation des données. Là aussi, le support de transmission conditionne les protocoles à mettre en œuvre[29].

#### **3) réseau**

La couche réseau a en charge de déterminer le choix de la route entre les nœuds afin de transmettre de manière indépendante l'information ou les différents paquets la constituant en prenant en compte en temps réel le trafic. Cette couche assure aussi un certain nombre de contrôles de congestion qui ne sont pas gérés par la couche liaison [29].

#### **4) transport**

La couche transport supervise le découpage et le réassemblage de l'information en paquets, contrôlant ainsi la cohérence de la transmission de l'information de l'émetteur vers le destinataire [29].

#### **5) session**

La couche session gère une communication complète entre plusieurs nœuds, permettant ainsi d'établir et de maintenir un réel dialogue suivi, pouvant être constitué de temps morts pendant lesquels aucune donnée n'est physiquement transmise[29].

#### **6) présentation**

La couche présentation a en charge la représentation des données, c'est-à-dire de structurer et convertir les données échangées ainsi que leur syntaxe afin d'assurer la communication entre des nœuds disparates (différences hardware et/ou software)[29].

17

#### **7) application**

La couche application est le point d'accès des applications aux services réseaux. On y retrouve toutes les applications de communication via le réseau communément utilisées sur un LAN ou sur internet : applications de transfert de fichiers, courrier électronique, etc.[29]

#### **II.2.1.2. Protocole TCP/IP**

<span id="page-28-0"></span>La suite TCP/IP est l'ensemble des protocoles utilisés pour le transfert des données sur Internet. Elle est souvent appelée TCP/IP, d'après le nom de ses deux premiers protocoles : TCP (*Transmission Control Protocol*) et IP (*Internet Protocol*)[29].

#### **1) Hôte-réseau**

La couche hôte-réseau, intégrant les services des couches physique et liaison du modèle OSI, a en charge la communication avec l'interface physique afin de transmettre ou de récupérer les paquets de données qui lui sont transmis de la couche supérieure[29].

#### **2) Internet**

La couche internet, correspondant à la couche réseau du modèle OSI, s'occupe de l'acheminement, à bonne destination, des paquets de données indépendamment les uns des autres, soit donc de leur routage à travers les différents nœuds par rapport au trafic et à la congestion du réseau. Il n'est en revanche pas du ressort de cette couche de vérifier le bon acheminement[29].

#### **3) transport**

La couche transport, pendant de la couche homonyme du modèle OSI, gère le fractionnement et le réassemblage en paquets du flux de données à transmettre. Le routage ayant pour conséquence un arrivage des paquets dans un ordre incertain, cette couche s'occupe aussi du réagencement ordonné de tous les paquets d'un même message.

Les deux principaux protocoles pouvant assuré les services de cette couche sont les suivants

:

- TCP : protocole fiable, assurant une communication sans erreur par un mécanisme question/réponse/confirmation/synchronisation (orienté connexion);
- UDP : protocole non fiable, assurant une communication rapide mais pouvant contenir des erreurs en utilisant un mécanisme question/réponse (sans connexion)[29].

#### **4) Application**

La couche application, similaire à la couche homonyme du modèle OSI, correspond aux différentes applications utilisant les services réseaux pour communiquer à travers un réseau.

Un grand nombre de protocoles divers de haut niveau permettent d'assurer les services de cette couche :

- Telnet : ouverture de session à distance
- FTP (File Transfer Protocol) : protocole de transfert de fichiers
- HTTP (HyperText Transfer Protocol) : protocole de transfert de l'hypertexte
- SMTP (Simple Mail Transfer Protocol) : protocole simple de transfert de courrier
- DNS (Domain Name System) : système de nom de domaine[29]

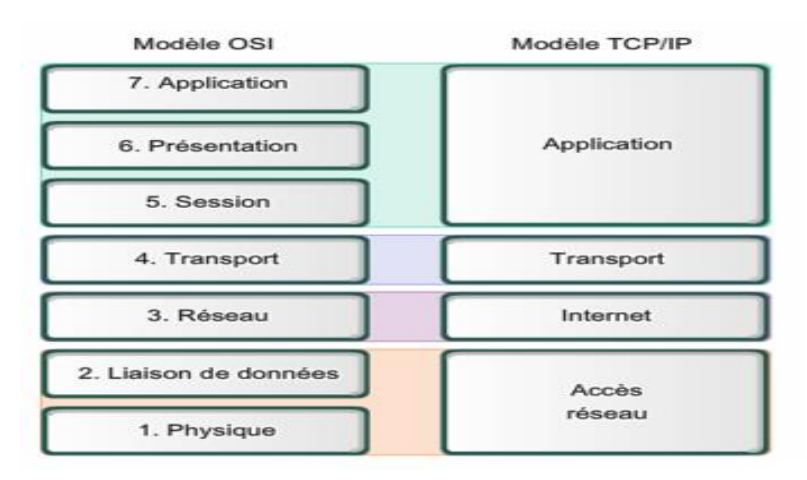

Figure II.2-1Représentation du modèle OSI et protocole TCP/IP [55]

#### **II.2.2. Les catégories des réseaux sans fils**

<span id="page-29-0"></span>Les réseaux sans fil peuvent avoir une classification selon deux critères :

La zone de couverture du réseau : il existe quatre catégories : les réseaux personnels, les réseaux locaux, le réseau métropolitain et les réseaux étendus.

L'infrastructure ainsi que le modèle adopté : Par rapport à ce critère on peut diviser les réseaux sans fils en : réseaux avec infrastructures et réseaux sans infrastructure[30]

#### **II.2.2.1. Selon la zone de couverture**

#### <span id="page-29-1"></span>**a. Réseaux personnels sans fils (WPAN)**

Appelé également réseau individuel sans fil ou réseau domestique sans fil et noté WPAN pour Wireless Personal Area Network concerne les réseaux sans fil d'une faible portée de l'ordre de quelques dizaines mètres. Ce type de réseau sert généralement à relier des périphériques ou bien à permettre la liaison sans fil entre deux machines très peu distantes[31].

Il existe plusieurs technologies utilisées pour les WPAN :

#### - **Bluetooth** :

Norme de communication par ondes [radio](https://www.futura-sciences.com/sante/definitions/medecine-radiographie-8791/) avec un rayon d'action de un à cent mètres suivant les appareils, développée par le [Bluetooth](https://www.futura-sciences.com/tech/definitions/electronique-bluetooth-16527/) SIG. Elle est utilisée avant tout sur les téléphones mobiles, les [oreillettes](https://www.futura-sciences.com/tech/definitions/technologie-ecouteur-13283/) sans fil et les [assistants personnels.](https://www.futura-sciences.com/tech/definitions/smartphone-assistant-vocal-15019/)

Norme permettant de relier deux appareils par une connexion radio sur une bande radio des 2,4 GHz. Elle est destinée à remplacer à terme les liaisons [infrarouges\[](https://www.futura-sciences.com/sciences/definitions/physique-infrarouge-1011/)32].

#### > **Principe de la communication**

Le Bluetooth est basé sur une architecture maître/esclave. Un réseau, constitué d'un périphérique et de tous les périphériques présents dans son champ d'action est appelé un « piconet ».

Un piconet se crée instantanément et automatiquement lorsque plusieurs appareils Bluetooth sont dans le même rayon. Il est constitué d'un maître et au maximum de 7 esclaves actifs (ce nombre passe à 255 en mode « parked »).En effet, les adresses logiques des périphériques d'un piconet sont codées sur 3 bits, ce qui permet ainsi un maximum de  $2<sup>3</sup>$  = 8 appareils.

Concernant les appareils en mode « passif», ils ne possèdent pas d'adresse physique sur le réseau Bluetooth, ils sont simplement synchronisés.

Contrairement à ce que l'on pourrait croire, un maître ne peut communiquer avec tous ses esclaves en même temps. Il commute très rapidement de l'un à l'autre donnant l'impression d'une communication simultanée avec tous les esclaves dans son rayon.

Par ailleurs, deux piconets peuvent être relié ensemble. En effet, les périphériques esclaves peuvent avoir plusieurs maîtres. Ce qui forme un scatternet[32].

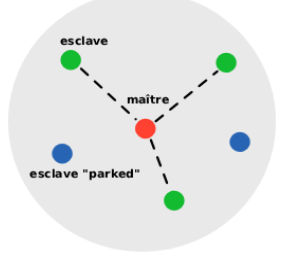

Figure II.2-2 Un piconet constitué d'un maître, de 3 esclaves actifs et de 2 esclaves « passif» [56]

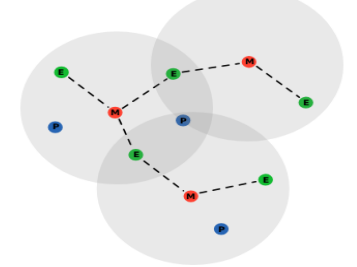

Figure II.2-3Un scatternet [56]

#### - **HomeRF (home radio frequency)**

Comme son nom l'indique, HomeRF est une norme de réseau destinée à un usage domestique pour partager un accès à Internet ou transporter des communications téléphoniques.

Elle proposait une couche physique travaillant dans la bande des 2,4 GHz, en FHSS (`à 50 sauts par secondes), sur une modulation de type 2- FSK ou 4 -FSK.

Le débit bande de base est de 1 Mbits/s ou 2 Mbits/s, suivant la modulation utilisée, avec une portée typique de l'ordre d'une cinquantaine de mètres.

Elle n'a pas connue de succès et a été abandonnée[28].

#### - **ZigBee**

Le standard IEEE 802.15.4 propose une norme pour les couches physique et liaison de données, orientée très faible consommation énergétique, qui rend cette technologie bien adaptée à de petits appareils électroniques (appareils électroménagers, hifi, jouets,.. .).

La pile proposée par l'IEEE et la ZigBee qui a pour objectif de promouvoir une puce offrant un débit relativement faible (100Kbps environ) mais à un coût très bas, et une consommation électrique extrêmement réduite [28].

#### - **Liaisons infrarouges**

Cette technologie est cependant beaucoup plus sensible que Bluetooth aux perturbations lumineuses et nécessite une vision directe entre les éléments souhaitant communiquer, ce qui la limite bien souvent à un usage de type télécommande [28].

#### **b. Réseaux locaux sans fil (WLAN)**

Noté WLAN pour Wireless Local Area Networkest un réseau permettant de couvrir l'équivalent d'un réseau local d'entreprise, soit une portée d'environ une centaine de mètres. Il permet de relier les terminaux présents dans la zone de couverture[33].

Il existe plusieurs technologies concurrentes :

#### - **Wireless Fidelity (Wi-Fi)**

IEEE 802.11est un standard de réseau sans fil local proposé par l'organisme de standardisation Américain IEEE. Elle est généralement considérée comme la version sans fil de 802.3 (Ethernet).Elle a connu beaucoup d'évolutions, notamment la 802.11.a et la 802.11b[28].

#### - **Hiperlan 1 & 2**

Élaboré par l'ETSI (Européan Télécommunications Standards Institut), Hiperlan est exclusivement une norme européenne. La technologie de Hiperlan exploite la bande de fréquence de 5Ghz et les débits changent selon la version, ainsi : Hiperlan1 apporte un débit de 20 Mbit/s et Hiperlan2 offre un débit de 54 Mbit/s sur une portée d'action semblable dans celui de la Wi-Fi (100 mètres)[28].

#### **c. Réseaux métropolitains sans fil (WMAN)**

WMAN (pour Wireless Metropolitan Area Network) est connu sous le nom de Boucle Locale Radio (BLR). Les WMAN sont basés sur la norme IEEE 802.16. La boucle locale radio offre un débit utile de 1 à 10 Mbit/s pour une portée de 4 à 10 kilomètres, ce qui destine principalement cette technologie aux opérateurs de télécommunication [28].

#### **d. Réseau étendu sans fil (WWAN)**

WWAN (pour Wireless Wide Area Network) est également connu sous le nom de réseau cellulaire mobile. Il s'agit des réseaux sans fil les plus répandus puisque tous les téléphones mobiles sont connectés à un réseau étendu sans fil[34].

Les principales technologies sont les suivantes :

#### - **GSM (Global System for Mobile Communication )**

Est un système numérique de téléphonie mobile qui utilise l'accès multiple à répartition dans le temps. Il utilise la bande de fréquences des 900 ou des 1800 MHz.

Le service GSM est historiquement qualifié de deuxième génération de la technologie sans fil, ou 2G[35].

#### - **GPRS (General Packet Radio Service)**

Le standard **GPRS** est une évolution de la norme GSM, ce qui lui vaut parfois l'appellation GSM++ (ou GMS 2+). Etant donné qu'il s'agit d'une norme de téléphonie de seconde génération permettant de faire la transition vers la troisième génération (3G), on parle généralement de 2.5G pour classifier le standard GPRS.

Le GPRS permet d'étendre l'architecture du standard GSM, afin d'autoriser le transfert de données par paquets, avec des débits théoriques maximums de l'ordre de 171,2 kbit/s (en pratique jusqu'à 114 kbit/s)[36].

#### - **UMTS (Universal Mobile Télécommunication System)**

L'UMTS désigne une nouvelle norme de téléphonie mobile. Le principe de l'UMTS consiste à exploiter une bande de fréquences plus grande pour faire transmettre plus des données et donc obtenir un débit plus important. En théorie, il peut atteindre 2 Mb/s.

La norme d'UMTS exploite de nouvelles bandes de fréquences situées entre 1900 et 2200 MHz. Cette technologie permet de faire passer des données simultanément et offre alors des débits nettement supérieurs à ceux atteints par le GSM et le GPRS[34].

#### **II.2.2.2. Selon l'infrastructure**

<span id="page-33-0"></span>Les réseaux mobiles ou sans fil, peuvent être classés en deux classes : les réseaux avec infrastructure et les réseaux sans infrastructure[28].

#### **a. Réseaux cellulaires (avec infrastructure)**

Ce type de réseaux se compose des éléments suivants :

- Les "sites fixes" du réseau filaire.
- Les "sites mobiles", réseaux sans fils[28].

#### **b. Réseaux ad hoc (sans infrastructure)**

Un réseau ad hoc, connu aussi sous le nom de MANET (Mobile Ad hoc NETwork), est un réseau dont la topologie ne bénéficie d'aucune infrastructure fixe préexistante ou administration topologie ne bénéficie d'aucune infrastructure fixe préexistante ou administration centralisée[28].

#### <span id="page-33-1"></span>**II.2.3. Techniques de transmission dans les réseaux sans fil :**

#### **II.2.3.1. Transmission analogique**

<span id="page-33-2"></span>La transmission analogique de données consiste à faire circuler des informations sur un support physique de transmission sous la forme d'une onde. La transmission des données se fait par l'intermédiaire d'une onde porteuse, une onde simple dont le seul but est de transporter les données par modification de l'une de ces caractéristiques (amplitude, fréquence ou phase), c'est la raison pour laquelle la transmission analogique est généralement appelée transmission par modulation d'onde porteuse. Selon le paramètre de l'onde porteuse que l'on fait varier, on distinguera trois types de transmissions analogiques :

- La transmission par modulation d'amplitude de la porteuse
- La transmission par modulation de fréquence de la porteuse
- La transmission par modulation de phase de la porteuse[37]

#### **II.2.3.2. Transmission numérique des données**

<span id="page-33-3"></span>La transmission numérique consiste à faire transiter les informations sur le support physique de communication sous forme de signaux numériques. Ainsi, des données analogiques devront préalablement être numérisées avant d'être transmises.

Toutefois, les informations numériques ne peuvent pas circuler sous forme de 0 et de 1 directement, il s'agit donc de les coder sous forme d'un signal possédant deux états, par exemple :

- deux niveaux de tension par rapport à la masse
- la différence de tension entre deux fils
- la présence/absence de courant dans un fil
- <span id="page-34-0"></span>la présence/absence de lumière[38]

#### **II.2.4. Les canaux de transmission**

Pour de nombreuses applications, il est nécessaire de disposer d'une liaison directe et permanente entre deux ordinateurs éloignés. Le plus ancien canal de transmission employé à cette fin, et encore le plus largement utilisé aujourd'hui, est la paire torsadée. Les câbles coaxiaux et les fibres optiques sont également fréquents. Enfin, les communications sans fils sont en plein essor[39].

#### - **La paire torsadée**

Une paire torsadée non blindée est composée de deux conducteurs en cuivre, isolés l'un de l'autre et enroulés de façon hélicoïdale autour de l'axe de symétrie longitudinal[39].

#### - **Les câbles coaxiaux**

Pour éviter les perturbations dues aux bruits externes, on utilise souvent deux conducteurs cylindriques de même axe, séparés par un isolant, et qui forment un ensemble appelé câble coaxial[39].

#### - **La fibre optique**

Une fibre optique est constituée d'un fil de verre très fin, à base de silice. Elle comprend un cœur dans lequel se propage la lumière[39].

#### - **Liaisons satellite**

Les différents systèmes « satellite » sont des supports de transmission d'informations pour relayer les grands réseaux. Ils utilisent des satellites artificiels placés dans l'espace en orbite autour de la terre[39]

#### **II.2.5. Sécurité des réseaux sans fils**

<span id="page-34-1"></span>La sécurité d'un réseau est un niveau de garantie que l'ensemble des machines du réseau fonctionnent de façon optimale et que les utilisateurs desdites machines possèdent uniquement les droits qui leur ont été octroyés[40].

Les exigences génériques de sécurité des réseaux et de l'information présentent les caractéristiques interdépendantes suivantes :

- **Disponibilité** : signifie que les données sont accessibles et les services opérationnels, même en cas d'événements perturbants tels que des pannes de courant, des catastrophes naturelles, des accidents ou des attaques.

- Authentification : confirmation de l'identité supposée d'entités ou d'utilisateurs. L'authentification doit également inclure la possibilité de rester anonyme, dans la mesure où de nombreux services ne nécessitent pas l'identité de l'utilisateur, mais seulement la confirmation de certains critères (pièces justificatives anonymes), telle la capacité de payement.
- Intégrité : confirmation que les données qui ont été envoyées, reçues ou stockées sont complètes et n'ont pas été modifiées. Ceci est particulièrement important pour l'authentification en vue de la conclusion de contrats ou quand l'exactitude des données est nécessaires (données médicales, design industriel, etc…).
- **Confidentialité** : protection des communications ou des données stockées contre l'interception et la lecture par des personnes non autorisées. La confidentialité est particulièrement nécessaire pour la transmission des données sensibles et constitue une des exigences pour aborder les problèmes de protection de la vie privée des utilisateurs des réseaux de communication[41].

#### <span id="page-35-1"></span><span id="page-35-0"></span>**II.3. Les NTIC et la télémédecine**

### **II.3.1. Les nouvelles technologies de l'information et de la communication (NTIC) :**

Le concept (NTIC), est souvent utilisé et compris comme synonyme d'Internet avec tout ce que cela suppose : l'utilisation d'ordinateurs et de divers réseaux de télécommunications permettant de relier les utilisateurs entre eux, et de les relier à l'information.

Certes, les technologies qui supportent et permettent le développement d'Internet sont aujourd'hui au cœur des NTIC mais ces dernières ne se limitent pas à Internet. Le concept de NTIC doit être ici entendu comme recouvrant l'ensemble des outils et techniques résultant de la convergence des télécommunications, de l'informatique et de l'audiovisuel avec comme dénominateur commun l'utilisation de données numériques. Il n'exclut donc pas les services «classiques», tels que la radio et la télévision dont la diffusion peut désormais être faite sur les mêmes supports numériques[42].

#### <span id="page-35-2"></span>**II.3.2. La télémédecine**

#### **II.3.2.1. Définition**

<span id="page-35-3"></span>La télémédecine est un moyen particulièrement utile pour optimiser la qualité des soins par une rapidité collégiale des échanges médicaux au profit de patients dont l'état de santé nécessite une réponse adaptée, rapide quelle que soit leur situation géographique. Il existe de nombreuses configurations d'une consultation interactive, mais, le plus souvent, c'est à partir d'un emplacement urbain-rural. Cela signifie que le patient n'a pas besoin de faire un voyage vers une région urbaine pour voir un spécialiste et dans de nombreux cas, permet d'accéder à des soins spécialisés. Par
ailleurs, certaines pathologies nécessitent un suivi continu et en temps réel d'un patient vaquant à ses occupations quotidiennes[43].

#### **II.3.2.2. Les différents types d'application de la télémédecine**

Selon l'objectif visé, on peut distinguer plusieurs types d'application de télémédecine.

#### **La téléconsultation**

La téléconsultation s'effectue naturellement en relation avec le patient. Ce dernier prend contact, par téléphone, avec un centre où le médecin établit le diagnostic de gravité et prend la décision d'orientation du patient[44].

#### **La téléassistance**

La télé assistance peut être un acte médical lorsqu'un médecin assiste, à distance, un autre médecin en train de réaliser un acte médical ou chirurgical, voir, dans le cadre de l'urgence, aide un secouriste ou toute personne portant assistance à une personne en danger en attendant l'arrivée d'un médecin[43].

#### **La télé expertise**

La télé expertise a souvent été limitée, dans sa définition, aux échanges entre spécialistes pour obtenir un deuxième avis. Nous pouvons élargir cette définition à tout acte diagnostic qui se réalise en dehors de la présence du patient. L'acte médical de télé expertise se décrit comme un échange entre deux ou plusieurs médecins qui arrêtent ensemble un diagnostic[43].

#### **La télésurveillance**

La télésurveillance exploite les techniques de transmission et des traitements pour la collecte de données cliniques d'un patient situé à un endroit éloigné. A la réception on procède à un examen clinique des données transférées et apporte une réponse relative à ces données. Dans notre travail nous nous sommes intéressés à ce type de télémédecine[43].

## - **Application de télésurveillance**

## > **La télé-cardiologie**

La télé-cardiologie est l'application des NTIC au secteur de la cardiologie. Elle correspond à un télésuivi (télésurveillance médicale) à distance du fonctionnement de ces dispositifs médicaux implantables et des évènements cardiaques que ces derniers détectent chez le patient[45].

## > **Le suivi des patients cardiaques implantés :**

Le cœur expulse le sang dans les autres organes. Mais parfois, des troubles du rythme ou arythmies apparaissent trop lentes ou trop rapides, les fréquences cardiaques anormales peuvent entraîner de très graves problèmes. Pour remettre son cœur au diapason, des stimulateurs ou des défibrillateurs cardiaques peuvent être implantés.

Les stimulateurs cardiaques assurent aujourd'hui une fonction thérapeutique en régulant le rythme cardiaque, et une fonction diagnostique en enregistrant les anomalies rythmiques.

Les défibrillateurs vont plus loin ajoutant à ces deux fonctions de base la reconnaissance et l'arrêt des troubles du rythme ventriculaire graves, par choc électrique si nécessaire. Certains appareils peuvent même détecter des anomalies de la circulation sanguine grâce à des capteurs hémodynamiques intégrés au système implanté.

Les cardiologues procèdent ainsi chaque année à la pose ou au changement de plus de 65 000 stimulateurs cardiaques et de plus de 9 000 défibrillateurs. Après cette opération, le suivi classique des patients implantés (en raison de troubles du rythme et des insuffisants cardiaques traités par resynchronisation) repose sur des consultations régulières espacées de 3 à 12 mois, selon le type de prothèse, la difficulté des patients à se déplacer, etc. Ces visites permettent au médecin de procéder aux vérifications techniques de l'appareil implanté et d'analyser les informations relatives au rythme cardiaque qui ont été enregistrées au cours des mois précédents. Mais au-delà de ces rendez-vous le suivi à distance des patients ouvre de nouvelles possibilités.

La télé-cardiologie permet de surveiller le rythme cardiaque et le fonctionnement de la prothèse d'un patient à distance via les enregistrements réalisés par son DMIC (Dispositif médical implanté communiquant)[46]

#### > **Avantages de la télésurveillance**

- La télésurveillance permet la réduction des hospitalisations des nombreux déplacements, notamment pour les patients âgés ou handicapés.
- La surveillance des symptômes est assurée de facon continue grâce à les données transmises et temps réel. − Améliore l'autogestion des patients.
- Elle facilite l'accès aux soins dans les zones d'accès difficile.
- Elle raccourcit les délais d'attente.
- Elle facilite la consultation entre médecins généralistes et spécialistes.

Bien que la télésurveillance ait plusieurs avantages, elle présente, aussi certaines limites. En effet, les soins virtuels ne remplaceront jamais le contact avec le médecin. Pour être efficace, la télémédecine doit rester complémentaire d'un vrai suivi médical.

# **II.4. La é-santé et mHealth**

## **II.4.1. La é-santé**

La é-santé, ou santé électronique, décrit l'ensemble des moyens et services liés à la santé qui utilisent les (NTIC). L'é-santé fait appel à Internet, aux applications pour smartphones et aux objets connectés.

L'é-santé inclut :

- La télésanté, qui comprend les actes de prévention et de soins réalisés à distance
- La télémédecine (actes médicaux réalisés à distance par un médecin)
- La m-santé (mHealth ou mobile santé) qui comprend les applications numériques pour smartphones ou objets connectés (bracelets...) en lien avec la santé.
- Les systèmes de dossiers électroniques de santé[47].

# **II.4.2. mHealth**

**mHealth** (« mHealth » pour Mobile Health), voire **m-santé** en français.

Plus concrètement il s'agit de tous les services touchant de près ou de loin à la santé disponibles en permanence via un appareil mobile connecté à un réseau ; les plus répandus auprès du grand public étant les smartphones ou plus récemment encore les tablettes informatiques. En d'autres termes, on peut dire également que la m-santé est l'e-santé accessible avec un téléphone mobile ou une tablette.

La **Fondation des Nations Unies** a même organisé la définition de la mHealth avec les six catégories d'applications dans le domaine de la santé mobile :

- Éducation et sensibilisation
- Téléassistance
- Diagnostic et traitement de soutien
- Communication et formation pour les professionnels de santé
- La maladie et le suivi d'une épidémie
- La surveillance et la collecte de données à distance

Au sein de ces applications, on retrouve diverses typologies de services et outils proposés tels que :

- Guides thérapeutiques.
- Calculatrices et scores médicaux.
- Analyses de courbes.
- Cotations des actes médicaux.
- Aides aux premiers secours, gestes d'urgence.
- **Fiches pratiques.**

Géolocalisation[48].

# **II.5. CONCLUSION :**

La télémédecine regroupe les pratiques médicales permises ou facilitées par les télécommunications. Ces derniers, et les technologies qui sont associées, permettent la prestation de soins de santé à distance et l'échange de l'information médicale s'y rapportant. Dans ce chapitre, de nombreuses études ont porté sur la conception d'un système qui transmet le signal ECG vers les centres de santé, en utilisant déférant type des réseaux et aussi nous avons détaillé les différents types d'application de la télémédecine

# III. **Chapitre III**

# **Conception pratique et traitement numérique signal**

# **ECG**

#### **III.1. Introduction**

Le principe le plus classique d'une mesure physiologique consiste à capter, amplifier, mettre en forme et visualiser les variations de grandeurs physiques issues du corps humain. Dans ce chapitre nous présentons des circuits électroniques en abordant le choix des capteurs, la description des circuits de mise en forme et la mise en œuvre de l'interface homme machine, construite autour d'un ARDUINO chargée de faire parvenir le signal électrocardiogramme au terminal informatique local. Après l'implémentation de la partie hardware micro contrôlée, nous avons procédé l'implémentation software de l'interface dédiée à l'acquisition, l'affichage des signaux au niveau du poste local (Smart phone), Cette interface a été implémentée sous un environnement MIT App Inventor 2, pour d'établir une transmission des signaux vers un post distant pour le traiter par différents outils du traitement du signal permettant d'extraire le maximum d'information à partir de signal ECG.

## **III.2. La conception pratique de la mesure d'électrocardiogramme**

#### **III.2.1.Les électrodes de l'électrocardiogramme**

Les électrodes de l'électrocardiogramme (ECG) sont les dispositifs qui mettent en contact le patient et l'électrocardiographe. A travers eux, on obtient l'information électrique nécessaire à l'impression et à l'analyse de l'électrocardiogramme.

Les électrodes sont caractérisées par :

- Une aptitude à capter les basses amplitudes situées dans la gamme de 0.05 mV a 10mV
- Une impédance d'entrée très élevée
- Un courant d'entée bas, inferieur a 1Mv
- Sont constituées de métal (argent principalement), gel de chlorure d'argent

Lorsqu'on réalise un électrocardiogramme, il est indispensable de connaître rigoureusement l'emplacement des électrodes sur le patient. Un changement d'emplacement d'une électrode pourrait provoquer des complications, depuis de petites variations dans la morphologie du complexe QRS jusqu'à de graves erreurs de diagnostic [11].

#### **III.2.1.1. Choix des électrodes**

La conception finale utilise un système à trois électrodes [**Figure III.***2***-1**]. Alors qu'un plus grand nombre de sondes est couramment utilisé dans les ECG standard, trois est le nombre minimum d'électrodes qui peuvent être utilisées pour récupérer un signal du cœur.

Ce design a été choisi pour deux raisons principales :

Premièrement, réduire le nombre de fils à un minimum rend le dispositif moins intrusif et plus approprié pour une utilisation à plus long terme. Ce serait un défi logistique de s'assurer que les 12

sondes standard ne réduiraient pas la mobilité de l'utilisateur tout en restant attachées pendant la journée, surtout si l'on considère les sondes attachées aux poignets et aux chevilles.

Deuxièmement, le choix d'un système à trois électrodes rend la conception matérielle et logicielle nettement plus simple et moins coûteuse [12].

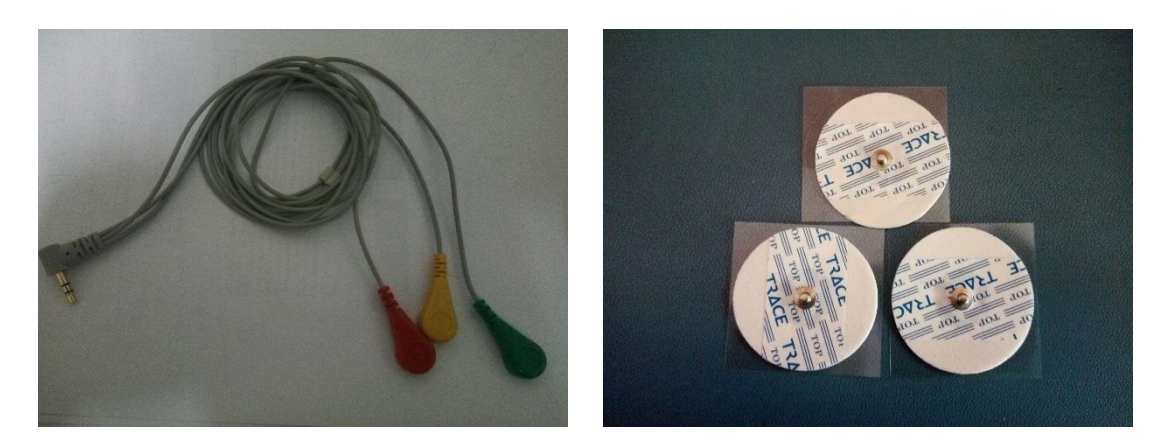

**Figure III.2-1** les électrodes d'acquisition

## **III.2.1.2. Capteur analogique**

Toute information biologique doit se présenter sous forme de signaux compréhensibles, enregistrables, et mesurables en valeurs normalisées. Le rôle joué par le capteur biomédical est l'un des aspects techniques que l'on rencontre.

Le capteur analogique est un dispositif électronique qui transforme une grandeur physique (température, pression…) en une grandeur électrique [13].

# **III.2.2.Heart rate monitor v1 .0 :**

Le capteur de fréquence cardiaque DFRobot**[Figure III.2-2]**est utilisé pour mesurer l'activité électrique du cœur. Cette activité électrique peut être représentée sous la forme d'un ECG et délivrée sous la forme d'une lecture analogique. Un signal ECG peut être extrêmement bruyant pour cela une puce AD8232 est inclus sur le circuit imprimé qui fournira un signal clair à partir des intervalles PR et QT[14].

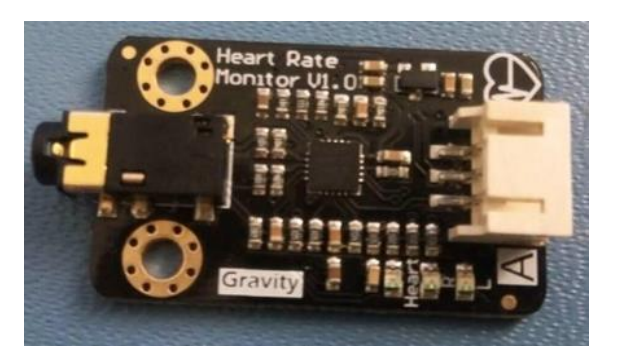

**Figure III.2-2** Capteur analogique ECG

- Caractéristique
- o Tension d'entrée : 3.3 6V (5V recommander)
- o Tension de sortie : 0 3.3V
- o Courant de fonctionnement : <10mA
- $\circ$  Dimension : 35 x 22 (mm)[14]

# **III.2.3.ARDUINO**

L'ARDUINO est une carte électronique en Matériel Libre pour la création artistique interactive elle peut servir :

- pour des dispositifs interactifs autonomes simples
- comme interface entre capteurs/actionneurs et ordinateur.
- comme programmateur de certains microcontrôleurs.

Le système ARDUINO, nous donne la possibilité d'allier les performances de la programmation à celles de l'électronique. Plus précisément, nous allons programmer des systèmes électroniques. Le gros avantage de l'électronique programmée c'est qu'elle simplifie grandement les schémas électroniques et par conséquent, le coût de la réalisation, mais aussi la charge de travail à la conception d'une carte électronique.

## **III.2.3.1. Conception d'une carte ARDUINO UNO [Figure III** *2***-3]**

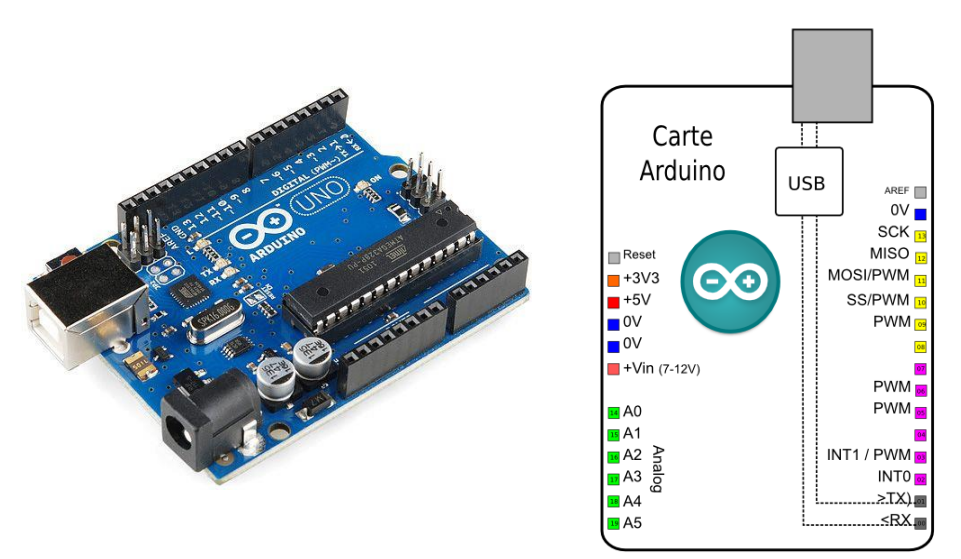

**Figure III.2-3** ARDUINO UNO [17]

#### **Les broches d'alimentation à utiliser sont les suivantes :**

5V. La tension régulée utilisée pour faire fonctionner le microcontrôleur et les autres composants de la carte. Le 5V régulé fourni par cette broche peut donc provenir soit de la tension d'alimentation, ou bien de la connexion USB (qui fournit du 5V régulé) ou de tout autre source d'alimentation régulée. GND. Broche de masse **ou 0V**.

#### **Broches numériques en entrée ou sortie**

Chacune des 14 broches numériques de la carte UNO (numérotées des 0 à 13) peut être utilisée soit comme une entrée numérique, soit comme une sortie numérique. Il suffit de les déclarer en début de programme. Ces broches fonctionnent en 5V. Chaque broche peut fournir ou recevoir un maximum de 40mA d'intensité.

#### **Broches analogiques en entrée**

La carte Uno dispose de 6 entrées analogiques (numérotées de A0 à A5), chacune pouvant fournir une mesure d'une résolution de 10 bits (c'est à dire sur 1024 niveaux soit de 0 à 1023). En terme de tension la sensibilité est donc de 5/1024 = 4,88 mV

#### **Différence entre entrée numérique (digital en anglais) et analogique :**

Une entrée numérique ne détecte que deux valeurs : 0 (0Volt) et 1 (5Volts) Une entrée analogique peut détecter 1024 valeurs comprises entre 0 et 5 Volts par saut de 4 ,88 mV

## **III.2.3.2. Logiciel ARDUINO**

Le logiciel ARDUINO a pour fonctions principales :

- De pouvoir écrire et compiler des programmes pour la carte ARDUINO
- De se connecter avec la carte pour y transférer les programmes

- De communiquer avec la carte

Cet espace de développement intégré (EDI) dédié au langage ARDUINO et à la programmation des cartes ARDUINO comporte :

- Une BARRE DE MENUS comme pour tout logiciel une interface graphique (GUI),
- Une BARRE DE BOUTONS qui donne un accès direct aux fonctions essentielles du logiciel et fait toute sa simplicité d'utilisation,
- Un EDITEUR (à coloration syntaxique) pour écrire le code de programme, avec onglets de navigation,
- Une ZONE DE MESSAGES qui affiche indique l'état des actions en cours,
- Une CONSOLE TEXTE qui affiche les messages concernant le résultat de la compilation du programme[15]

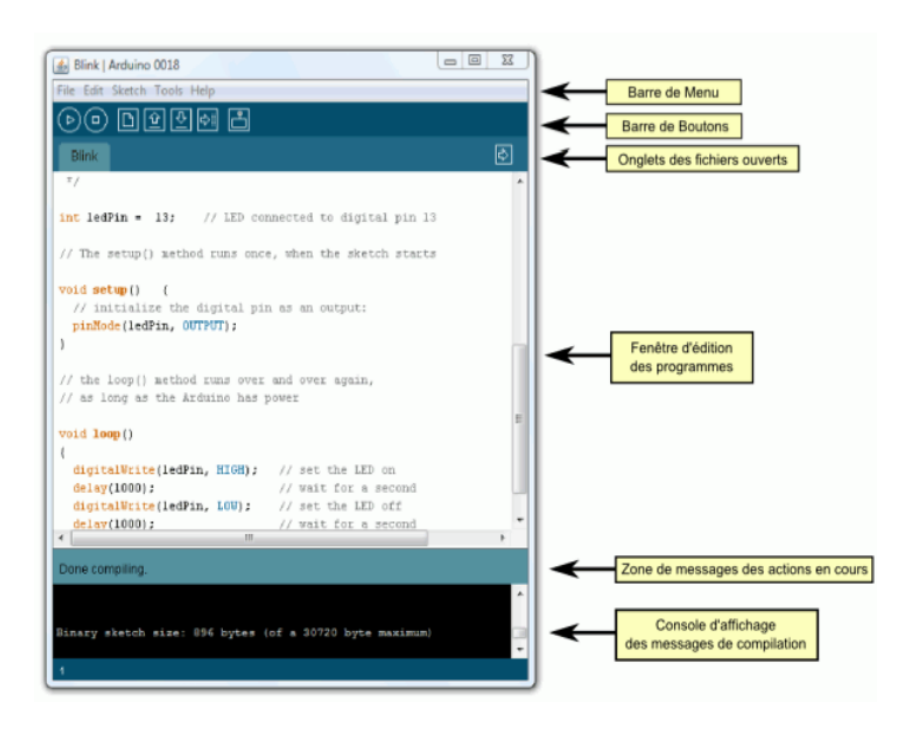

**Figure III.2-4**Espace de développement intégré (EDI) ARDUINO*[15]*

Le logiciel ARDUINO intègre également un TERMINAL SERIE (fenêtre séparée) qui permet d'afficher des messages textes reçus de la carte ARDUINO et d'envoyer des caractères vers la carte ARDUINO. Cette fonctionnalité permet une mise au point facilitée des programmes, permettant d'afficher sur l'ordinateur l'état de variables, de résultats de calculs ou de conversions analogiques numériques : un élément essentiel pour améliorer, tester et corriger ses programmes[15].

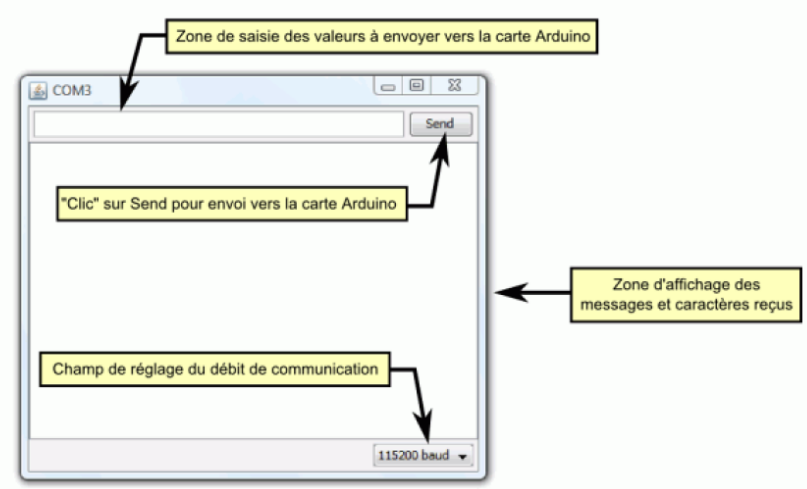

**Figure III.2-5** Interface Commande [17]

# **III.2.3.3. Description De La Barre Des Boutons**

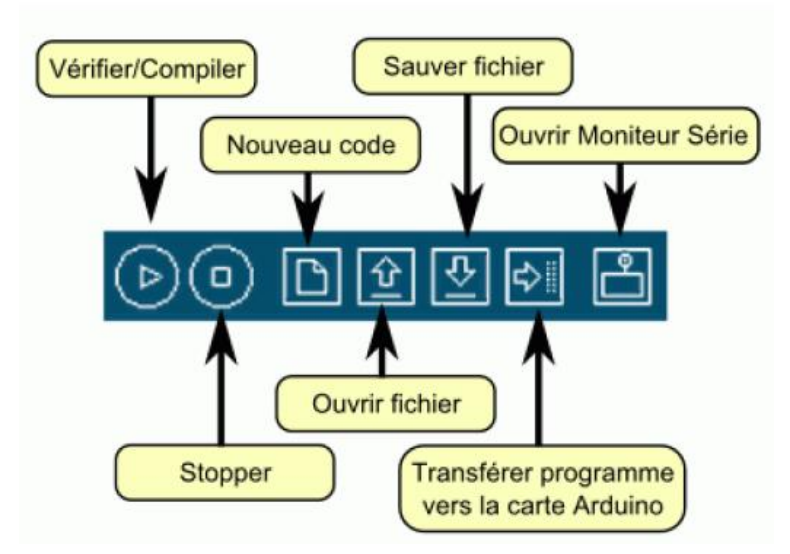

**Figure III.2-6** Barre des Boutons [17]

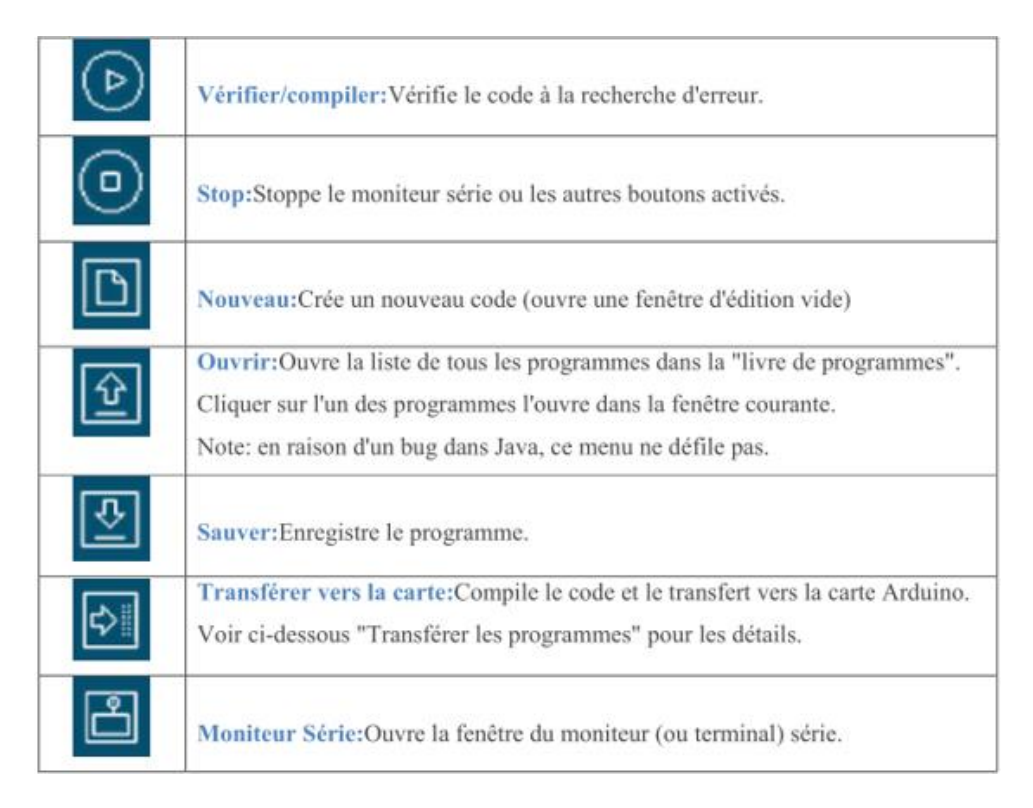

**Tableau III.2-1** Signification d'outils [17]

# **III.2.3.4. Langage ARDUINO**

Le langage ARDUINO est très proche du C et du C++ ; La syntaxe d'un langage de programmation est l'ensemble des règles d'écritures liées à ce langage [15]

# **III.2.4.Module Bluetooth HC-06**

Le module Bluetooth HC-06 [Figure III.2-7] est un accessoire indispensable si l'on souhaite communiquer sans fil (avec par exemple un smartphone en Bluetooth) avec une carte ARDUINO. Le module HC-06 est différent du module HC-05. C'est un module "esclave" contrairement au HC-05 qui est un module "maître".

On ne pourra donc pas faire communiquer deux ARDUINO en utilisant deux modules HC-06 mais par contre, on peut très bien établir une liaison Bluetooth entre un smartphone et un ARDUINO équipé de ce module[16].

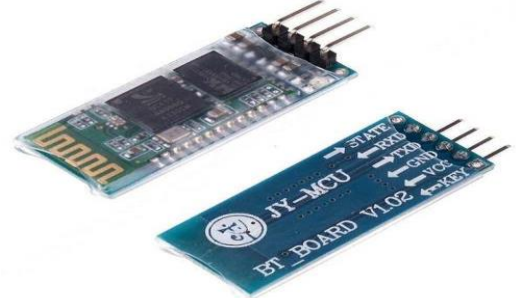

**Figure III.2-7** Bluetooth HC-06 [18]

| <b>Protocole Bluetooth</b>    | spécification Bluetooth v2.0+EDR                             |  |
|-------------------------------|--------------------------------------------------------------|--|
| Fréquence                     | bande ISM de 2,4 GHz                                         |  |
| <b>Puissance d'émission</b>   | $\langle$ =4 dBm, classe 2                                   |  |
| Sensibilité                   | $\langle$ =-84 dBm à 0,1 % de TEB                            |  |
| <b>Vitesse</b>                | asynchrone: 2,1 Mbits/s (max.) / 160 Kbits/s, synchrone: 1   |  |
|                               | Mbits/s/1 Mbits/s                                            |  |
| <b>Sécurité</b>               | authentification et cryptage                                 |  |
| <b>Profils</b>                | port série Bluetooth                                         |  |
| Alimentation électrique       | +3,3 V en CC, 50 mA                                          |  |
| Température de fonctionnement | $-40$ ~ +55 °C                                               |  |
| <b>Dimensions</b>             | 26,9 mm x 13 mm x 2,2 mm                                     |  |
| <b>Modulation</b>             | GFSK (GaussianFrequency Shift Keying - Codage par modulation |  |
|                               | de fréquence avec filtrage gaussien)                         |  |

**III.2.4.1. Caractéristiques**

**Tableau IIII.2-2**Caracteristique de module HC-06*[16]*

## **III.2.4.2. Appareillage [Figure III** *2***-8]**

Par défaut, l'identifiant du module Bluetooth est "HC-06" et le code pin "1234".

Tous les modules neufs sont reconnus avec ces informations, seule l'adresse MAC (identifiant machine) est différente [17].

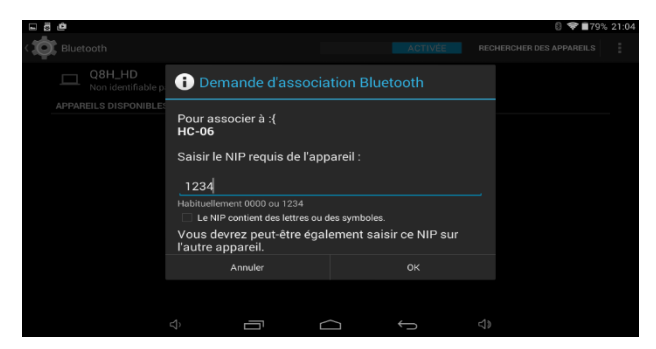

**Figure III.2-8** Appareillage d'HC-06 [19]

# **III.2.4.3. Branchement avec ARDUINO[Figure III.2-9,10 et 11]**

Le module Bluetooth HC-06 présente 4 broches pour permettre d'établir la connexion.

- 1) VCC broche d'alimentation. Typiquement connectée à la broche 5V de L'ARDUINO.
- 2) GND masse. Typiquement connectée à la broche GND de L'ARDUINO
- 3) RX broche de réception. Typiquement connecté à la broche de transmission (TX) de L'ARDUINO

4) TX broche de transmission. Typiquement connecté à la broche de réception (RX) de L'ARDUINO[18]

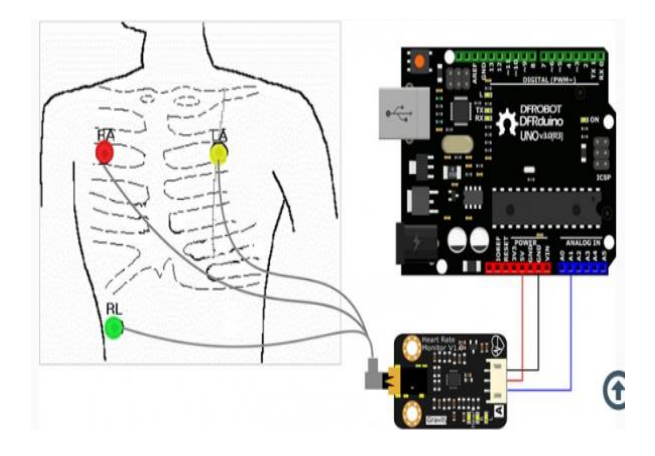

**Figure III.2-9** Branchement de capteur analogique avec ARDUINO UNO [59]

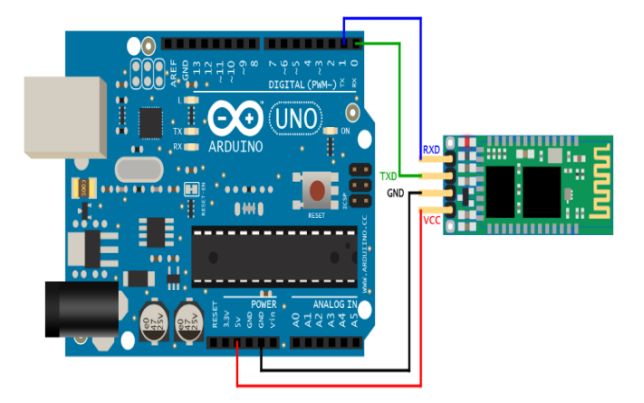

**Figure III.2-10** Branchement de module HC-06 avec ARDUINO UNO [20]

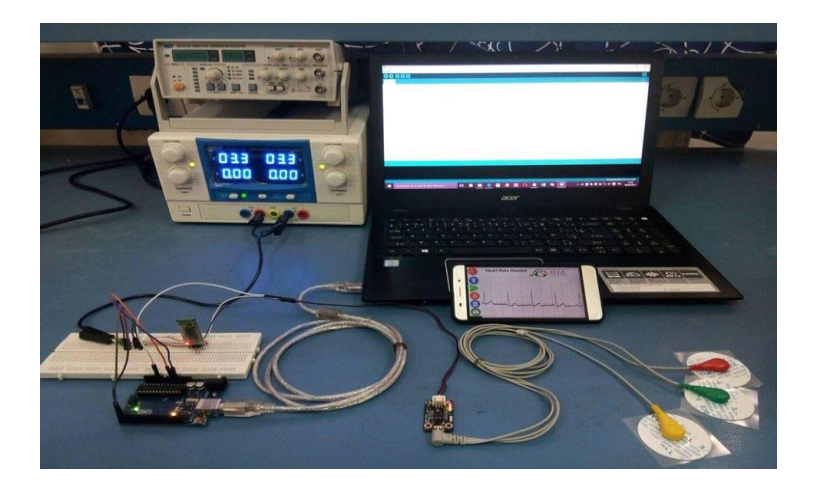

**Figure III.2-11** Système d'acquisition d'électrocardiogramme (ECG)

# **III.2.5.Android**

Android est un système d'exploitation développé initialement pour les smartphones. Il utilise un noyau Linux qui est un système d'exploitation libre pour PC.

Il intègre tous les utilitaires nécessaires à un smartphone. Il est optimisé pour les outils Google (Mail, agenda, maps, YouTube, …). Android est libre et gratuit et a été ainsi rapidement adopté par des fabricants. La société Android a été rachetée en 2007 par Google.

Android est aujourd'hui utilisé dans de nombreux appareils mobiles (smartphones et tablettes tactiles notamment). Les applications sont exécutées par un processeur de type ARM à travers un interpréteur Java. Android évolue pour mieux gérer l'hétérogénéité des appareils qui l'utilisent[19].

#### **III.2.5.1. Mit App INVENTOR**

App INVENTOR pour Android est une application développée par Google. Elle est actuellement entretenue par le(MIT).

Elle simplifie le développement des applications sous Android et le rend accessible même pour les novices et ceux qui ne sont pas familiers avec les langages de programmation.

Elle est basée sur une interface graphique similaire à Scratch (langage de programmation).

Google publie l'application le 15 décembre 2010 et met fin à son activité le 31 décembre 2011[19].

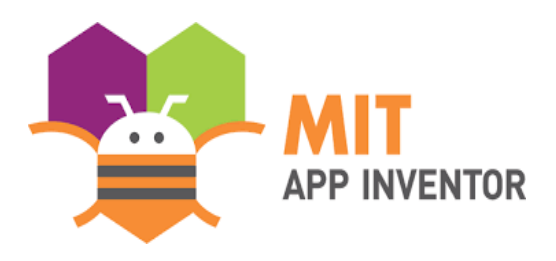

**Figure III.2-12** Logo de MIT APP INVENTOR

## **III.2.5.2. Historique du logiciel App INVENTOR**

2009 : Début du développement du logiciel App INVENTOR par Google à partir de recherches dans l'enseignement de l'informatique faites par le MIT (Institut de technologie du Massachusetts, Boston près de New-York). Pour Permettre à des étudiants qui débutent en informatique d'apprendre à programmer sans se noyer sous le code Java.

2011: Google rend App Inventor open source. Le MIT poursuit le développement.

2012: version bêta d'App INVENTOR diffusé par le MIT. Encore en version bêta aujourd'hui[19].

#### **III.2.5.3. L'environnement MIT APP Inventor2**

La programmation se réalise en ligne, à l'aide de son navigateur préféré, et sous l'environnement logiciel de son choix (Mac, Linux ou Windows). Seules contraintes : avoir un compte Gmail pour pouvoir y accéder, et un accès à internet évidemment. Les informations sont stockées sur des serveurs distants.

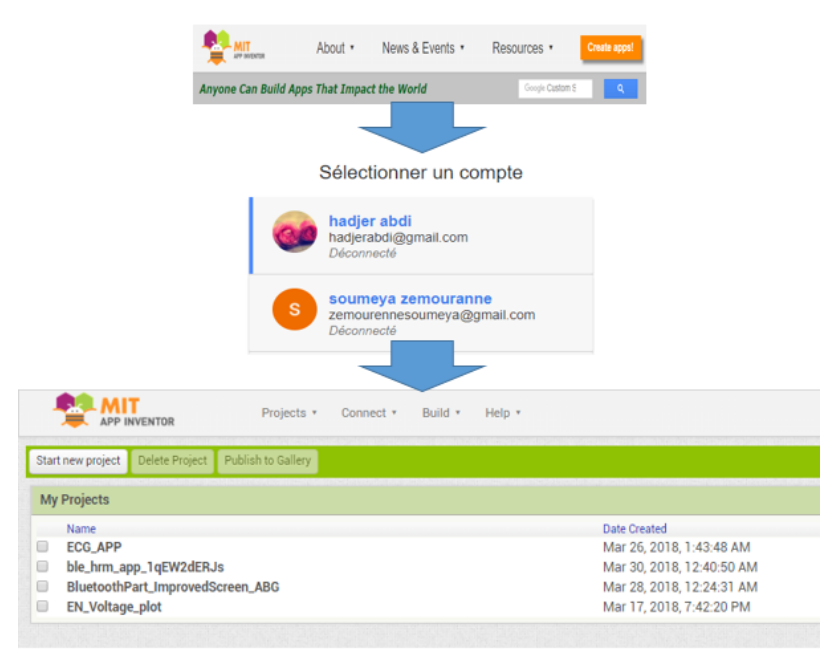

**Figure III.2-13**Commencer avec MIT APP INVENTOR

L'environnement contient deux espaces**[Figure III** *2***-14 et 15]Designer et Blocs** 

- Designer : pour concevoir l'interface utilisateur
- Blocs : pour définir les traitements à réaliser à partir des interactions (évènements) réaliser par l'utilisateur avec l'interface

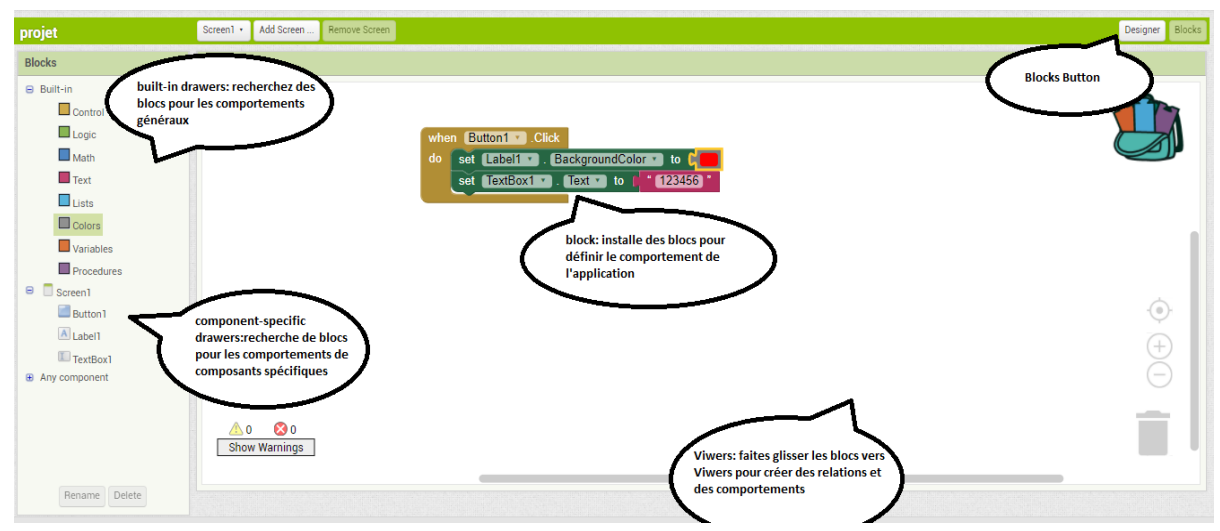

**Figure III.2-14** Environnement MIT APP INVENTOR «Blocs »

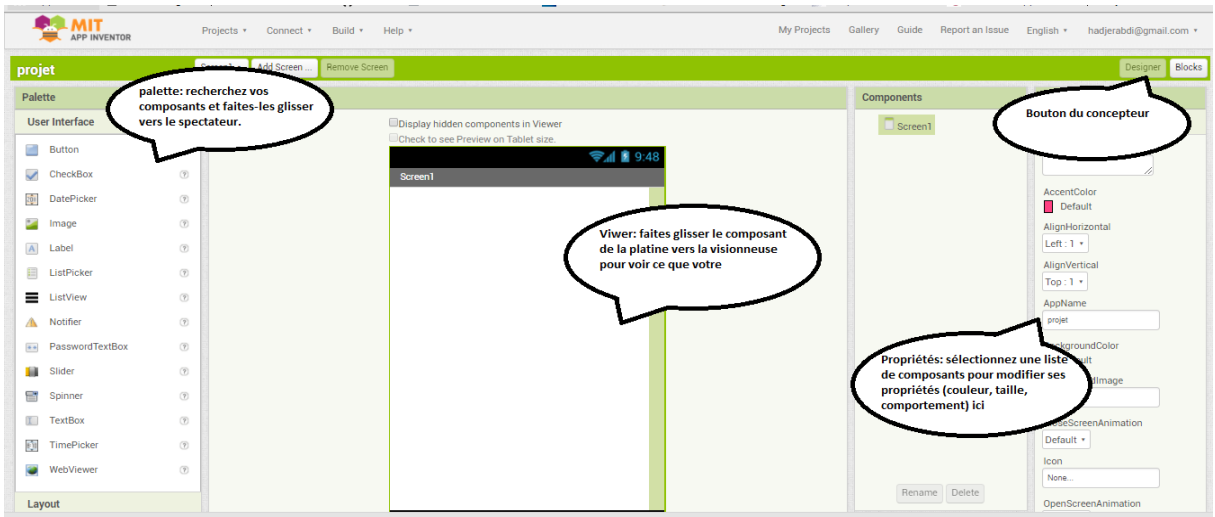

**Figure III.2-15** Environnement MIT APP INVENTOR « Designer »

## **III.2.5.4. Avantages et inconvénients d'App INVENTOR**

## **Avantages d'App INVENTOR**

- Logiciel conçu à des fins pédagogiques (avec des profs).
- Logiciel très bien documenté (site dédié, ebook gratuit en pdf, tutoriels, ...)
- Environnement simple et efficace
- Pas de langage à apprendre, ni de lignes de code à écrire : pas de risque d'erreur de syntaxe.
- Programmation graphique : des blocs à définir, à déposer et à assembler, comme un puzzle.
- Accès à toutes les ressources de la tablette
- Test de l'application pendant son développement, par émulation, directement sur la tablette en Wifi (live testing).
- Création d'applications fonctionnant sur tous les appareils Android.
- Possibilité de diffuser des applications via Google Play
- Possibilités d'échanges entre développeurs : application exécutable (.apk) ou code source pour App INVENTOR (.zip).
- App INVENTOR fonctionne en mode Cloud : Les fichiers sont tous sauvegardés sur les serveurs de Google et accessibles à partir de votre compte Google.
- Logiciel de plus en plus utilisé et qui continue d'évaluer grâce au MIT[19]

## **Inconvénients d'App INVENTOR**

App INVENTOR fonctionne en mode Cloud : Des temps de latence peuvent être assez longs. La compilation se fait sur les serveurs du MIT. Une application complexe nécessitera un temps assez long de compilation. Les serveurs peuvent être surchargés voire indisponibles.

- Pas de code Java modifiable : il faut utiliser une passerelle vers le SDK (pour les développeurs en Java).
- Ne permet pas toutes les possibilités offertes par une programmation en Java avec Eclipse (SDK de Google).
- Encore en version Bêta[19].

# **III.3. Traitement du signal ECG :**

En premier lieu, nous explorons le signal HRV, le signal HRV obtenu en utilisant les données ECG acquérir par le système d'acquisition qui a été numérisée par une fréquence d'échantillonnage de 167 Hz. Les signaux ECG utilisés dans cette étude ont été enregistrés au niveau de laboratoire du génie biomédical à l'université de Tlemcen.

# **III.3.1.Filtrage de l'ECG**

Une étape importante dans le traitement de l'ECG est le filtrage du signal. La finalité de cette étape est d'atténuer ou d'éliminer les bruits présents dans l'ECG, tels que :

- la dérive de la ligne de base ou les interférences du secteur.
- Le bruit causé par l'activité des muscles est beaucoup plus difficile à filtrer à cause du chevauchement entre le spectre de l'ECG et celui du bruit du muscle.
- Le filtrage a pour but de séparer les signaux utiles des bruits indésirables [20].

Dans notre application, deux types de filtrage ont été mis en œuvre. Le premier est pour éliminer les dérives de la ligne de base et le filtre de Notch

## > **Le filtre de Notch :**

Dans le cadre de l'étude de systèmes électroniques biomédicaux, on propose l'étude du filtre Notch centrée sur la composante 50Hz.

Ce filtre permet de supprimer la composante secteur EDF tout en préservant le contenu fréquentiel des signaux de mesures (ECG, SPO2, etc...).

Filtre Notch (NF) Le bruit présenté à 50/60 Hz est connu sous le nom de ronflement de ligne électrique (bruit), causé par des appareils électriques et des lumières NF est utilisé pour filtrer ce bruit. Elimination des interférences d'alimentation pour un ECG Dans tout système électronique, en l'occurrence un capteur ECG, des interférences dues aux alimentations sont présentes dans les signaux enregistrés. Cette perturbation prend l'allure d'une sinusoïde à la fréquence d'oscillation de l'alimentation.la fonction de transfert de filtre notch donnée par la relation suivante [21]:

$$
H_{notch}(z) = \frac{b_0(z - e^{j\theta_0})(z - e^{-j\theta_0})}{(z - re^{j\theta_0})(z - re^{-j\theta_0})}
$$
(1)

B<sub>0</sub>=coefficient de filtre

#### > **La ligne de base :**

On appelle ligne de base la ligne isoélectrique du cœur ; elle correspond au tracé qui serait observé sur un ECG si le cœur n'avait aucune activité électrique. Lorsque l'ECG est effectué en cabinet, ou pendant les périodes d'enregistrement nocturne du Holter, cette ligne est le plus souvent horizontale car le patient n'effectue aucun mouvement et le signal est peu perturbé par le bruit extérieur. En revanche, pendant la journée, les mouvements du patient modifient les positions relatives des électrodes, de sorte que cette ligne présente un tracé ondulé [22].

Plusieurs types de méthode ont été présentés dans la littérature afin d'éliminer ce type de perturbation. Ce travail est souvent réalisé à l'aide d'une méthode non linéaire

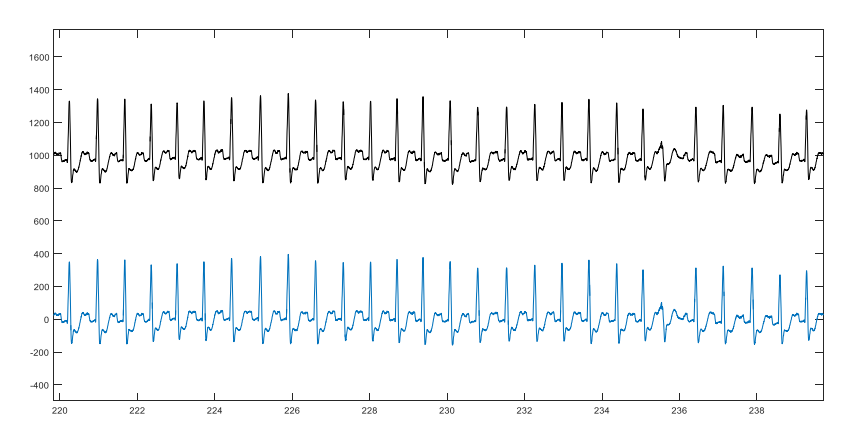

**Figure III.3-1** Signal ECG recueil par le système d'acquisition

#### **III.3.2.Algorithme de Pan Tompkins**

Ce premier algorithme de détection, développé par Pan et Tompkins permet la détection du complexe QRS en temps réel basé principalement sur la pente et l'amplitude du complexe.

Comprend six étapes de la détection comme la montre la **[Figure II 3-2]**se décompose comme schématiser dans le schéma bloc suivant :

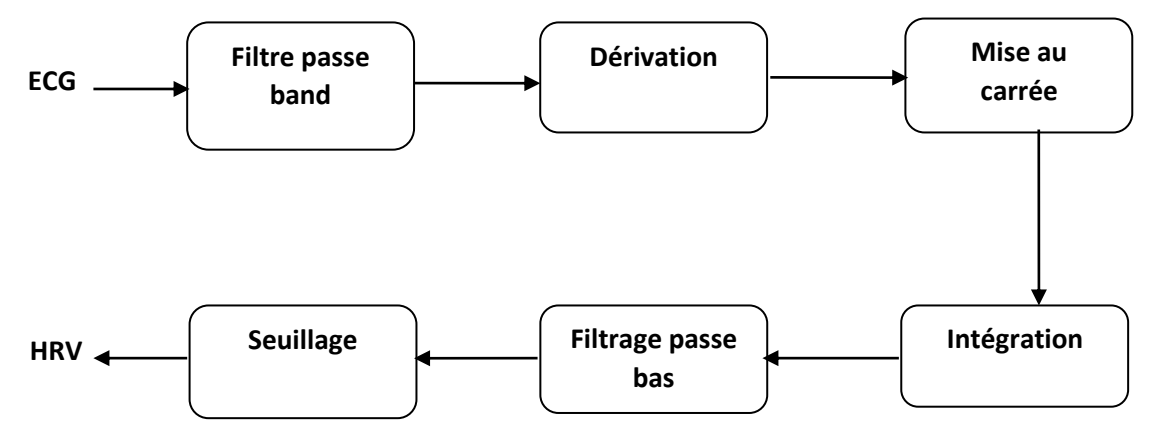

**Figure III.3-2** Etapes de l'algorithme Pan Tompkins

Dans la suite, nous décrirons en détail les six étapes de l'algorithme. Les valeurs numériques des expressions littérales proposées ici correspondent à un signal échantillonné à 200Hz, mais l'algorithme s'adapte à toutes les fréquences d'échantillonnage

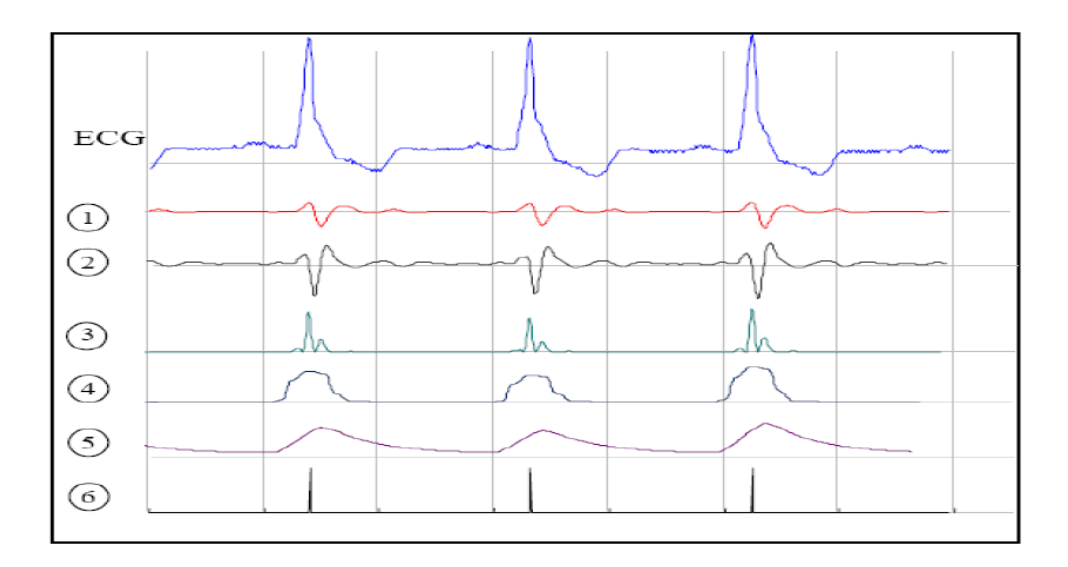

**Figure III.3-3** Décomposition des six étapes de l'algorithme [25]

#### **1) Filtrage passe-bande**

D'après les données physiologiques, les ondes R ont une énergie maximale dans la bande 5-15 Hz. Il est donc naturel de commencer par un filtrage du signal dans cette bande. Le filtre utilisé est un filtre numérique récursif de bande passante 5-15 Hz, d'ordre 4[23].

## **2) Dérivation**

Le complexe QRS étant bref (entre 0.02 et 0.2 seconde), et de forte amplitude, le dérivé du signal à ce niveau présente des valeurs maximales élevées. On continue donc le traitement du signal par l'application d'un filtre dérivateur numérique[23].

#### **3) Transformation non linéaire**

Afin d'accentuer le contraste mis en évidence par la dérivation, on élève au carré le signal obtenu, ce qui permet, en outre, d'éliminer le signe et d'assurer la symétrie de détection entre les ondes R et les ondes QS[23].

#### **4) Intégration**

L'intégration du signal suivi du filtrage passe bas permet d'obtenir un maximum unique pour chaque complexe. La taille de la fenêtre d'intégration doit être adaptée à la largeur moyenne d'un complexe QRS. Si elle est trop grande, le maximum est décalé en temps par rapport à la position du R (influence de l'onde T) ; si, au contraire, elle est trop petite, on obtient plusieurs pics pour une même onde R. La taille, choisie ici de manière empirique, est de 0.15 seconde ce qui correspond au double de la largeur moyenne d'un complexe QRS[23].

#### **5) Filtrage passe bas**

Le signal obtenu est filtré passe-bas afin d'enlever le bruit haute fréquence résiduel, et d'obtenir un maximum unique pour chaque complexe. Le filtre est un filtre récursif d'ordre 1 de fréquence de coupure 1 Hz[23].

#### **6) Seuillage adaptatif**

À l'issue du traitement précédent, le signal disponible possède un maximum absolu pour chaque complexe QRS ; il possède en outre d'autres maxima locaux, de plus faible amplitude en général, qui correspondent soit à du bruit, soit aux ondes T. Cette étape consiste donc en une recherche de maxima capable de ne pas prendre en considération les maxima trop faibles qui peuvent correspondre au bruit en effectuant un seuillage en amplitude et ceux trop proches qui risquent d'être introduits par les ondes T en effectuant un seuillage temporel ; ces deux types de seuillage sont décrits aux paragraphes suivants. En outre, l'amplitude des battements pouvant varier fortement au cours d'un même enregistrement et d'un enregistrement à l'autre, les seuils utilisés ne peuvent pas être fixés a priori : ils sont donc calculés tout au long de l'analyse[23].

#### **a. Seuil adaptatif en amplitude** :

Le seuillage en amplitude permet de distinguer les maxima correspondant aux ondes R de ceux correspondant aux ondes T qui sont en général beaucoup plus faibles. L'algorithme calcule un seuil qui vaut 30 % de l'amplitude moyenne des 5 dernières ondes R détectées, et recherche le prochain maximum. Si ce maximum est d'amplitude supérieure au seuil, il est considéré comme correspondant à un complexe QRS et est ainsi validé ; sinon, l'algorithme continue jusqu'au maximum suivant :

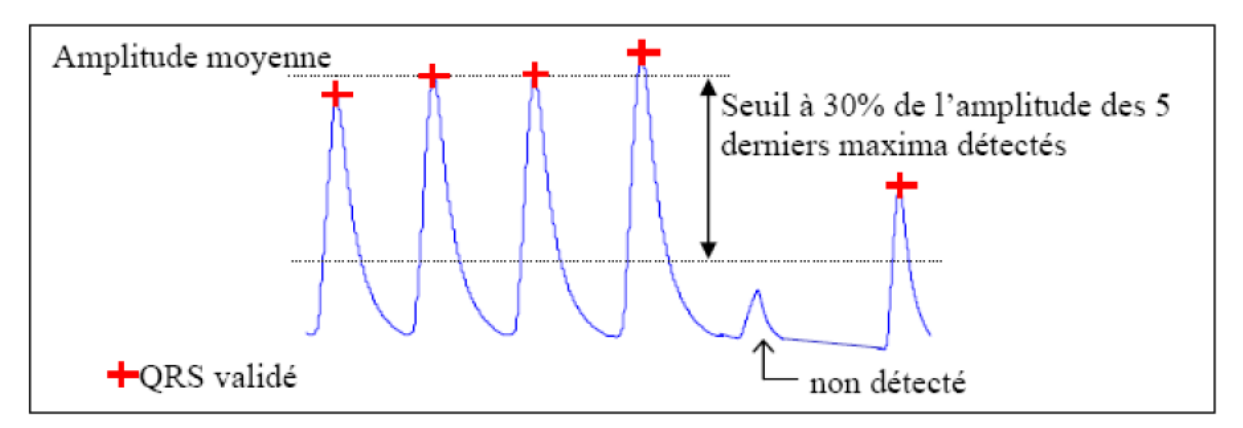

Autrement dit, on recherche ici les maxima du signal qui sont supérieurs à un seuil ajusté tout au long de l'algorithme. Mais cette simple adaptation du seuil en amplitude ne suffit pas : dans plusieurs cas (changement de position, extrasystole ventriculaire, …) on peut observer une baisse soudaine de l'amplitude des ondes R donc de l'amplitude des maxima associés ; dans ce cas, l'algorithme est mis en défaut car les maxima sont tous en dessous du seuil[23]. **Figure III.3-4** Un maximum est validé comme complexe QRS s'il est supérieur au seuil

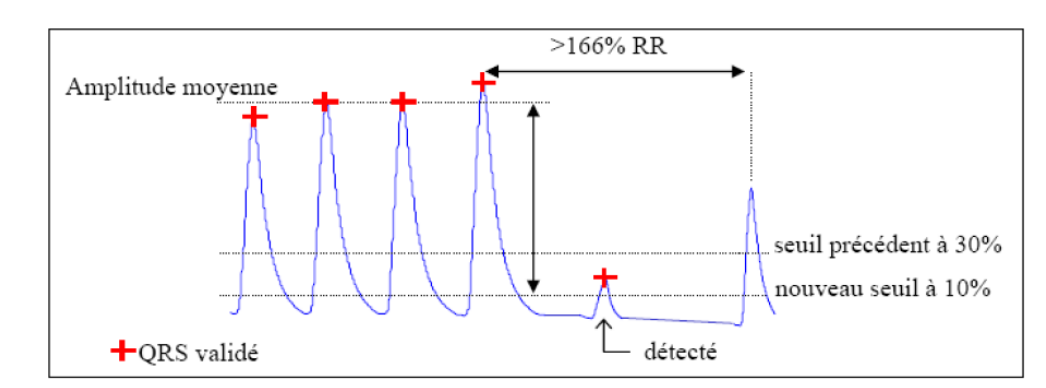

#### **b. Seuil adaptatif en temps** :

**Figure III.3-5** maximum avec un seuil abaissé à 10% de la moyenne des amplitudes des 5 derniers maxima validés.

Pour surmonter cette difficulté, on tient compte de la forte probabilité d'observer un QRS dans un certain intervalle de temps : si aucun nouveau complexe n'est détecté dans un intervalle de 166% de la moyenne des sept derniers intervalles RR validés, l'algorithme recommence la recherche de maximum avec un seuil abaissé à 10% de la moyenne des 5 derniers maxima, au lieu des 30% précédents

#### **III.3.3.Génération de signal VRC**

#### **III.3.3.1. Variabilité du rythme cardiaque : VRC**

La variabilité du rythme cardiaque est effectuée quand le cœur bat plus de 100 fois par minute et la période temporelle entre les complexe QRS variés.

Le signal de variabilité du rythme cardiaque VRC est constitué en amplitude du rythme les durées cardiaque au cours du fonctionnement du cœur. En effet les durés RR dans un signal ECG représente l'amplitude du signal VRC.

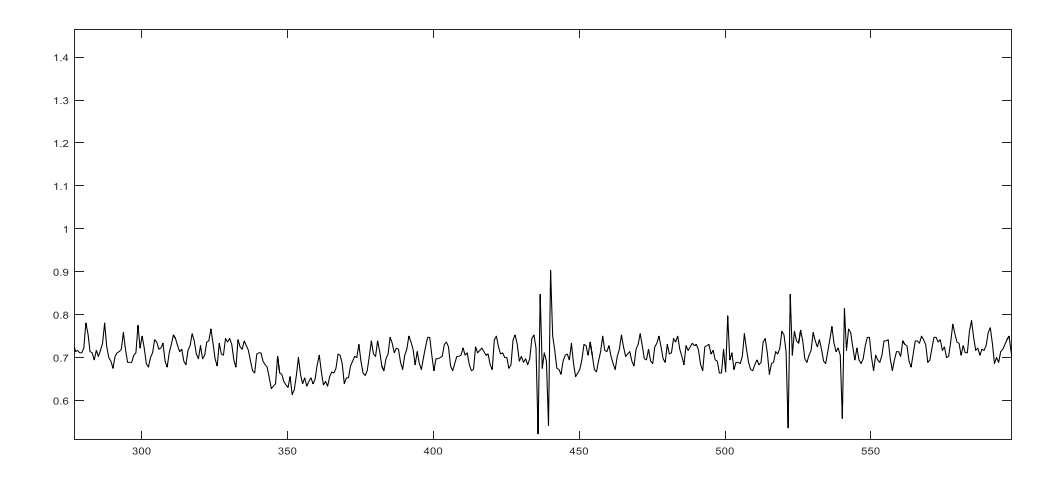

**Figure III.3-6** Le signal HRV détecté à partir le signal ECG

#### **III.4. Conclusion**

Les objectifs concernant la mise en œuvre d'un plateau technique dédiés à la surveillance du système cardiovasculaire , en commençant par les électrodes jusqu'à la transmission de signal ECG vers un poste distant ou se sont programmé des méthodes de traitement du signal ECG pour extraire le signal HRV en utilisant l'algorithme de Pan-Tompkins qui est très répondu pour le détection des pics R dans le signal ECG . Ce chapitre a été consacré à la réalisation pratique des différents circuits permettant le recueil du signal physiologique (ECG). Ce dernier issu de ces circuits devant parvenir à un terminal local après numérisation pour être visualisés, traités, analysés, archivés et Éventuellement transmis à des centres de télé vigilance.

Le chapitre suivant est consacré à la présentation de la théorie et des concepts généraux d'électrocardiogramme.

IV. **Chapitre IV Résultats et discussion**

#### **IV.1. Introduction**

Le terme « télémédecine à domicile » (télé-home-care) définit les technologies de télécommunication pour permettre au acteur médicale de communiquer avec les patients lorsqu'ils sont dans leur logement.

Dans ce chapitre, et dans un but purement d'aide au diagnostic, il est indispensable de faire appel à des outils puissants basés sur les techniques de traitement, d'analyse et de transmission du signal. Nous allons présenter notre application sur Smartphone (télésurveillance) qui concerne le patient et l'envoi des données médicales produisent à partir de la réponse électrique du cœur : signal ECG, a un centre de traitement pour le suivi et traité par un médicine spécialiste.

# **IV.2. Plateau technique dédié à la télé surveillance de la fonction cardiovasculaire**

L'objectif de notre travail est de proposer un système qui permettre à un patient de faire son propre examen d'électrocardiographie à partir d'un système d'acquisition composer d'un circuit analogique et une carte d'ARDUINO, les données seront envoyer par Bluetooth et visualiser sur smart phone, pour qu'il « patient » peut les transmettre à un centre de traitement pour les analysées

L' idée de base dérivée du thème proposé, nous a permis de faire appel à une nouvelle contribution d'acquisition du signal ECG à domicile , cette dernière intervienne dans la fiabilité de la décision et la simplicité de la réalisation.

La réalisation d'un tel projet nécessite en premier lieu tout un cahier de charge selon un certain nombre de critère tel : l'acquisition du signal ECG, l'envoi et le traitement numérique des données, le stockage de l'information et la manipulation des données, afin de satisfaire les objectifs et les besoins de notre application.

En effet, l'acquisition du signal est une étape primordiale, elle est réalisée à base d'un circuit analogique et une carte d'ARDUINO capable à faire acquérir ou bien de convertir le signal analogique vers un signal numérique pour le afficher au niveau de poste local (smartphone ou Pc )les données physiologiques qui seront envoyé par Bluetooth via un réseau sans-fils afin de les afficher sur smart phone.

Le traitement numérique de ces données, dont bénéficie ce signal, permet de mettre à la disposition du médecin des informations qui aident ce dernier à établir un diagnostic rapide. Ces différentes informations nécessitent un espace de stockage tous simplement : implémentions d'une base de donnée, qui sa sera accédée par le médecin à travers des applications d'accès automatique.

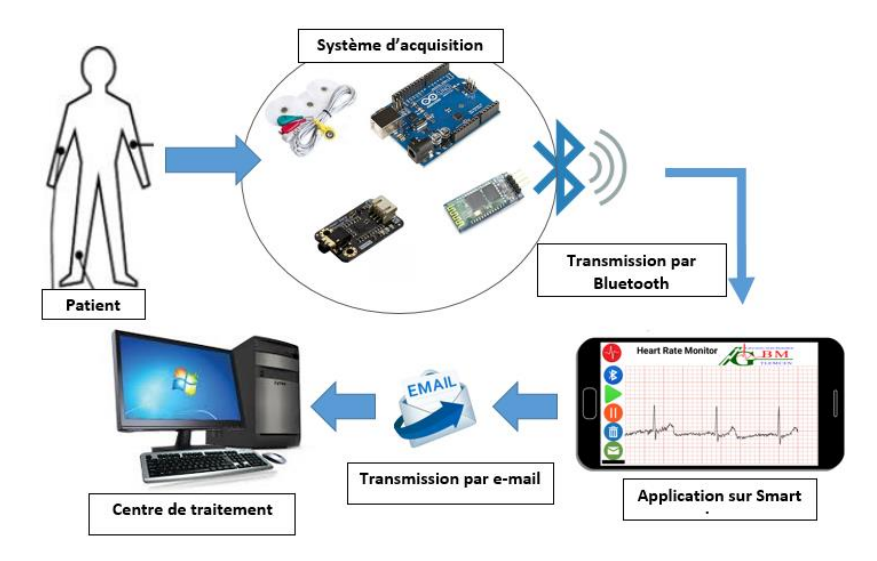

Figure IV.2-1 Schéma block d'une chaine télé-médical

# **IV.3. Acquisitions des données**

L'acquisition des signaux effectue au niveau de laboratoire de génie biomédical(GBM) à l'université Abou BekrBelkaid Tlemcen,à base d'une Trois électrodes de surface sont placées sur les bras droit et gauche et le jambe gauche , en suivant les points normalisés du triangle d'Einthoven. Les signaux mesurés sont amplifiés et filtrés par un amplificateur d'instrumentation dans le circuit, puis transportés vers la carte Arduino UNO Elle concerne trois volontaires : une femme et deux hommes, en état de repos, durant 1 min et 8sec, comme montré le tableau ci-dessous [TableauIV.3-1]

| Sujet | Age | Sexe | Etat (repos ou mouvement) | Durée d'enregistrement |
|-------|-----|------|---------------------------|------------------------|
| #1    | 24  |      | Au repos                  | 1 min:8 sec            |
| #2    | 23  | M    | Au repos                  | 1 min:8 sec            |
| #3    | 27  | M    | Au repos                  | 1 min:8 sec            |

**Tableau IV.3-1** les différents enregistrements ECGs

L'enregistrement illustré par la **Figure IV.3-1**, montre un exemple d'un signal ECG homme d'âge 23 ans. Cette représentation temporelle qui dure 1min 8 s indique l'état du patient à partir d'un certain nombre de paramètres calculés par les outils de traitement du signal**.**

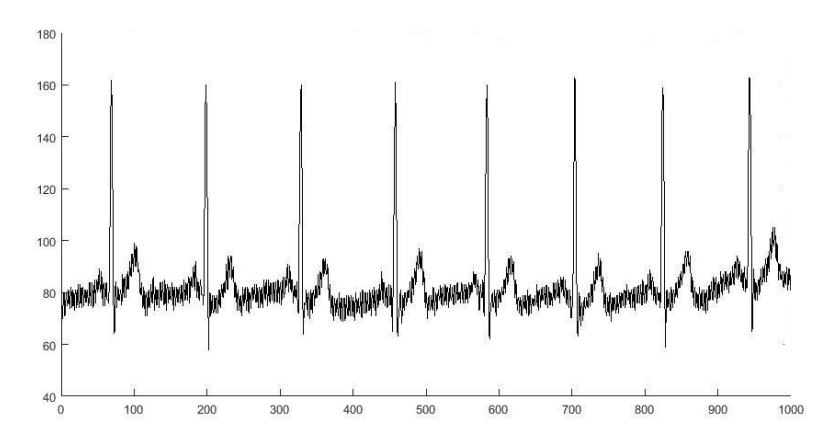

Figure IV.3-1 la représentation temporelle d'un signal ECG sur la carte ArduinoUno

# **IV.4. L'envoi des données**

Après avoir effectué l'acquisition du signal ECG, les données sont transférées via le module Bluetooth vers le Smartphone.

Ces données seront visualisées sur le smartphone et enregistrées sur un fichier de type .txt

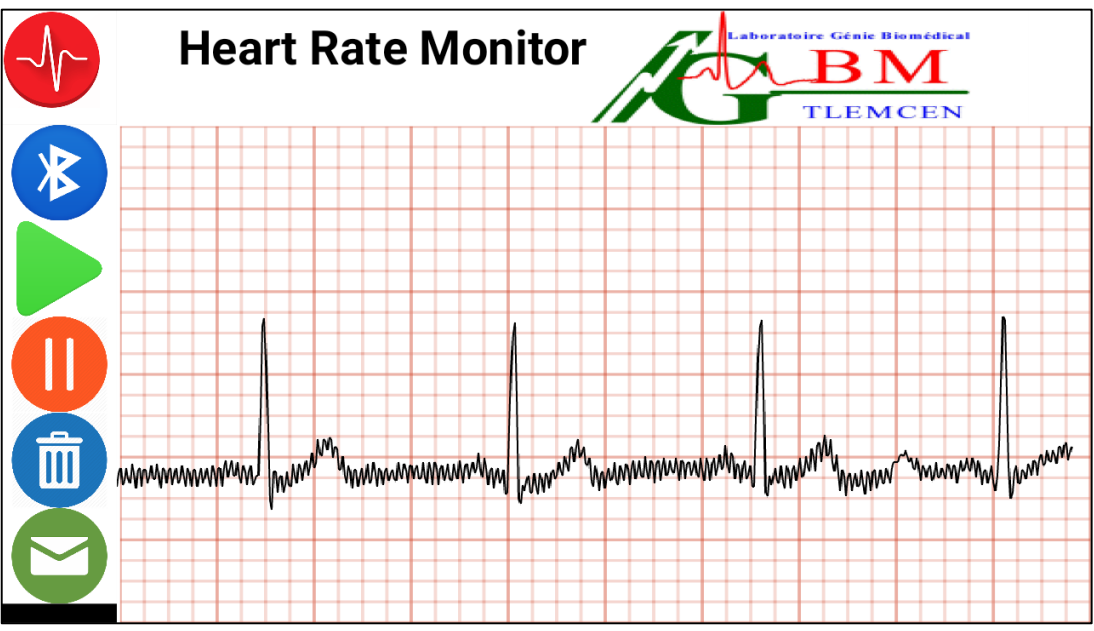

**Figure IV.4-1**Un enregistrement du 3ème sujet

# **IV.5. application de télésurveillance medicale**

## **IV.5.1.Habitat Intelligent pour la Santé (HIS)**

Le concept d'habitat intelligent pour la santé vise au maintien à domicile de personnes handicapées, malades ou âgées. Des systèmes de télémédecine offrent une réponse graduée, donc adaptée, à chaque cas, pour sécuriser le patient sans envahir inutilement sa vie quotidienne[49].

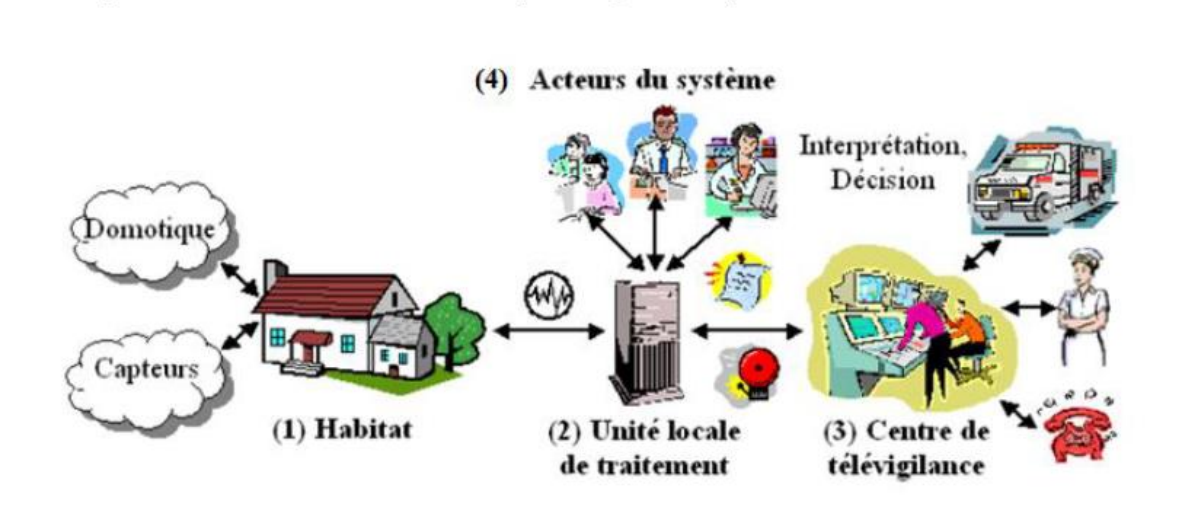

**Figure IV.5-1** Système d'information de la télésurveillance médicale à domicile

## **Principe**

- 1) Un ensemble de capteurs de déférents types (physiologie, environnement, activité) Installés dans l'habitat ou portés par la personne, reliés en réseaux pour la collecte en temps réel de données, et d'appareillages automatiques (domotique) pour adapter l'environnement de vie de la personne à ses capacités personnelles, motrices et cognitives.
- 2) Une unité locale de traitement, au niveau de chaque habitat, responsable du stockage et du traitement des signaux reçus des capteurs, de la gestion d'une base de connaissances relative à la personne télé surveillée, et de l'émission de messages et d'alarmes.
- 3) Un centre de télé vigilance pour le traitement des messages et alarmes reçus des habitats.
- 4) Un ensemble d'acteurs (personnel médical, personne télé surveillée et membres de sa famille) peuvent accéder à tout moment, après authentification et selon leurs privilèges, aux données du système, au niveau de l'unité locale de traitement [49].

# **IV.5.2.Présentation d'application**

**IV.5.2.1. Application de télésurveillance sur smart phone « patient »** Le Smartphone constitue dans ce travail est un outil de visualisation et de transfert des données vers un centre de traitement.

Dans cette partie l'environnement qui a été exploité nommé : MIT APP INVENTER 2.

Il s'agit d'un espace de développement en ligne pour les téléphones et les tablettes qui fonctionnent avec le système d'exploitation Android

notre application contient trois fenêtres :

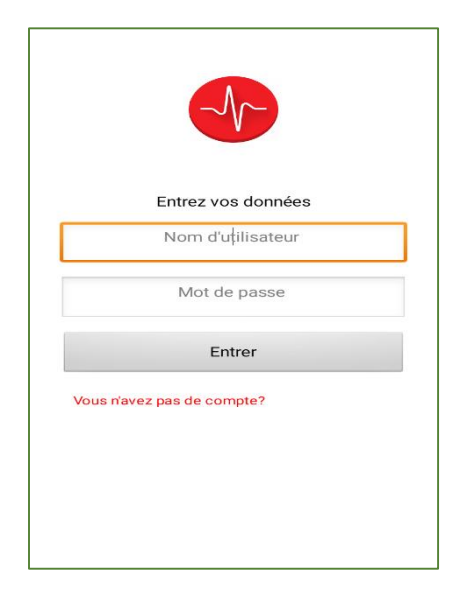

**(a)** Fenêtre d'identification **(b)** Fenêtre d'inscription

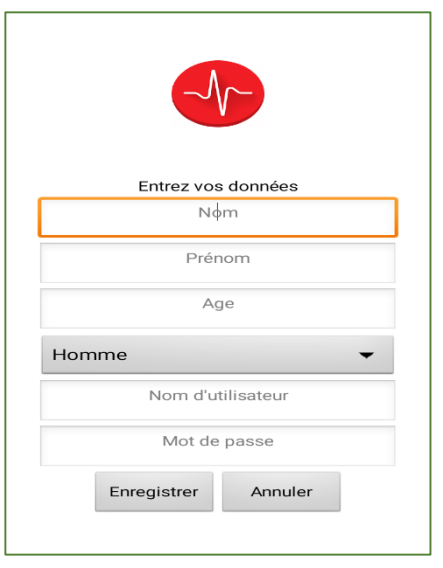

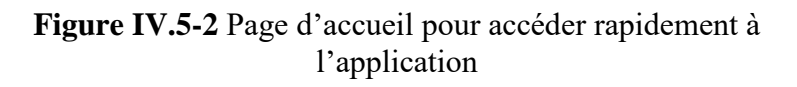

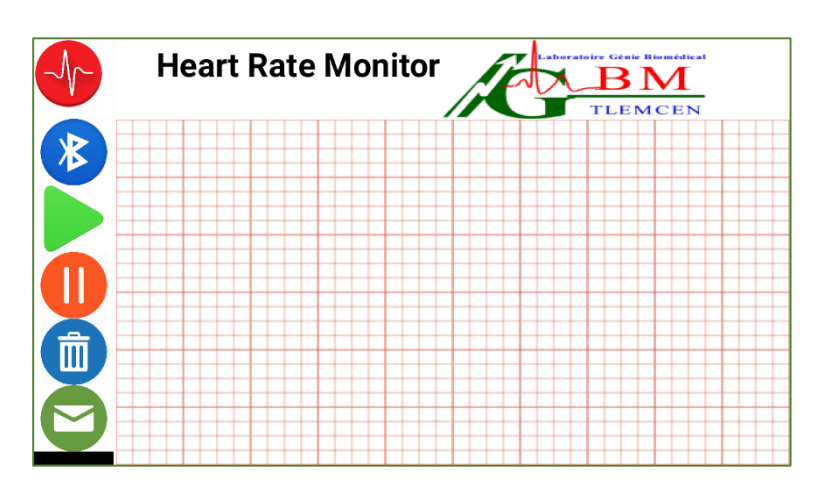

**Figure IV.5-3** Interface d'acquisition et l'affichage morphologique du signal ECG

## IV.5.2.1.1. Fenêtre d'identification

La sécurité d'un système informatique fait souvent l'objet de métaphores. C'est pour cette raison qu'un mécanisme d'authentification qui peut permettre l'accès à des ressources uniquement aux personnes autorisées. En introduisant un nom d'utilisateur et un mot de passe bien définis, ainsi que d'autres boutons supplémentaires. Pour cette application, notre fenêtre d'authentification contient quatre zones :

- deux zone de texte pour
	- « 1 » nom d'utilisateur
	- « 2 » mot de passe
- un bouton d'entrer « 3 » pour passer à la « fenêtre principale » si les donnes sont juste et déjà enregistrer dans la base de donnes **« TinyBD »**
- Si c'est la <sup>1ère</sup> fois que l'utilisateur utilise l'application, il doit s'inscrire en cliquant au bouton « 4 »et passer à la fenêtre d'inscription

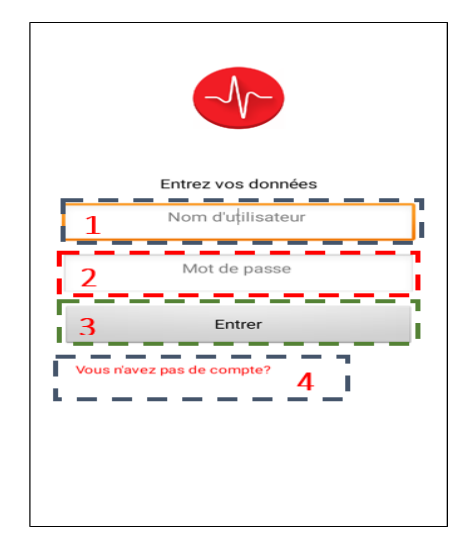

**Figure IV.5-4**fenêtre d'authentification

## IV.5.2.1.2. Fenêtre d'inscription

L'inscription d'utilisateur se fait au niveau de cette fenêtre

- L'environnement MIT APP INVENTOR comme étant est une application de développement permet de créer une base de données interne « TinyBD »
- Chaque l'utilisateur doit remplir ses renseignements : nom, prénom, âge et aussi leur sexe « 1 »
- Il doit aussi remplir les champs de nom d'utilisateur et de mot de passe pour les utiliser dans l'identification
- En cliquant au bouton Annuler « 2 », la fenêtre « identification » s'affiche au nouveau sans aucune action (pas d'enregistrement)
- En cliquant au boutant enregistrer « 3 »
	- o Si un des champs est vide, une notification « information incomplète ! » s'affiche
	- o Si non, la « fenêtre identification» s'affiche avec une notification « enregistrement réussi »

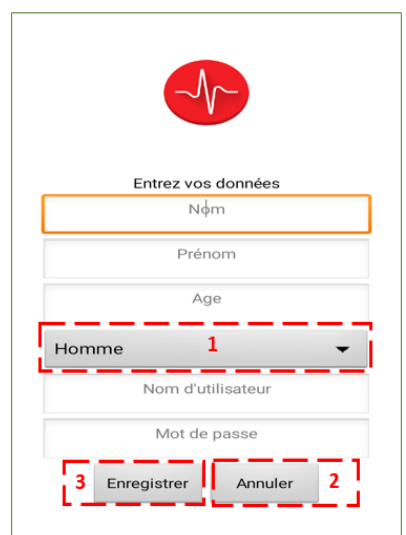

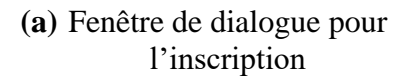

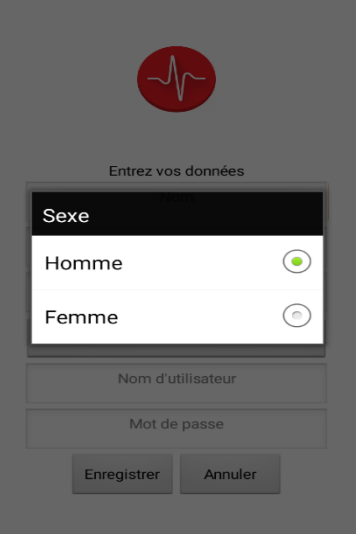

**(b)** Fenêtre de saisie : type de sexe

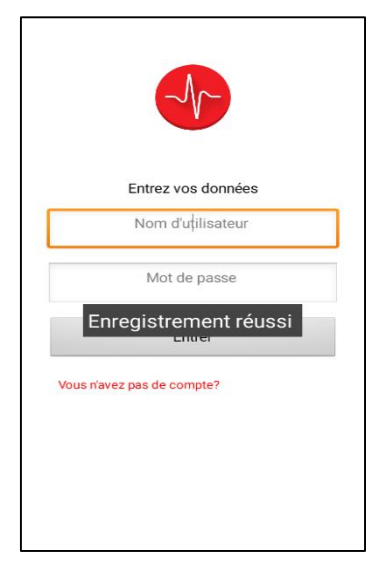

**(c)** Fenêtre d'accès au compte

**Figure IV.5-5** Fenêtre d'inscription

## IV.5.2.1.3. Visualisation sur smartphone

Cette fenêtre est dédier a la visualisation des données acquissent via Bluetooth, elle contient cinq bouton et (canvas) pour la visualisation des données

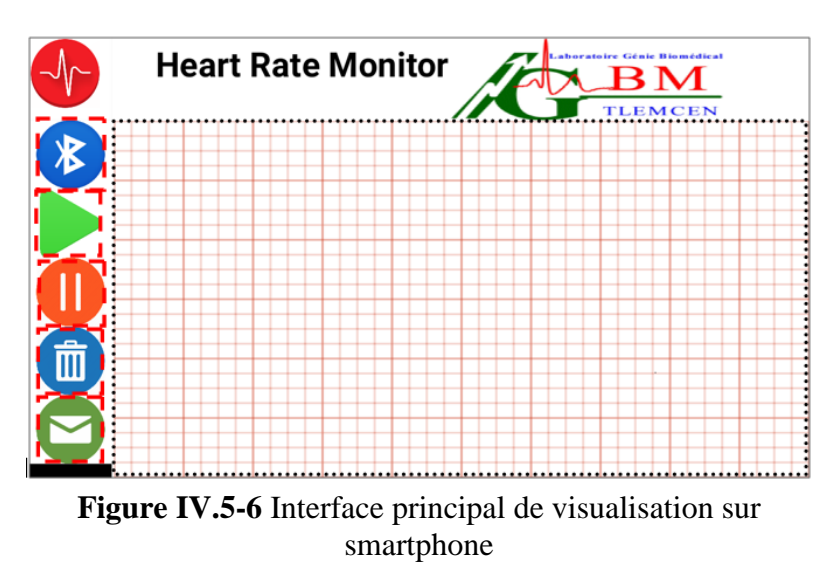

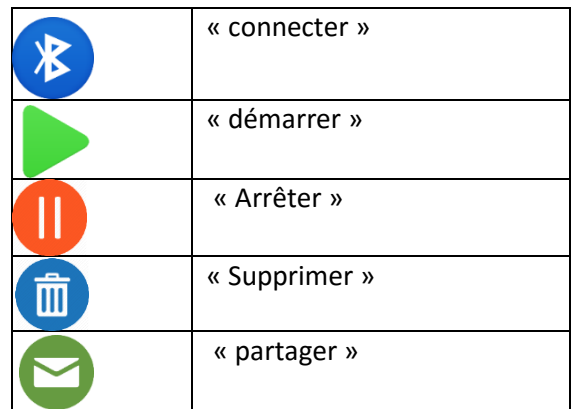

## **Tableau IV.5-1** Fonction des boutons

Au début il faut activée le Bluetooth du smart phone : une notification s'affiche pour rappeler l'utilisateur

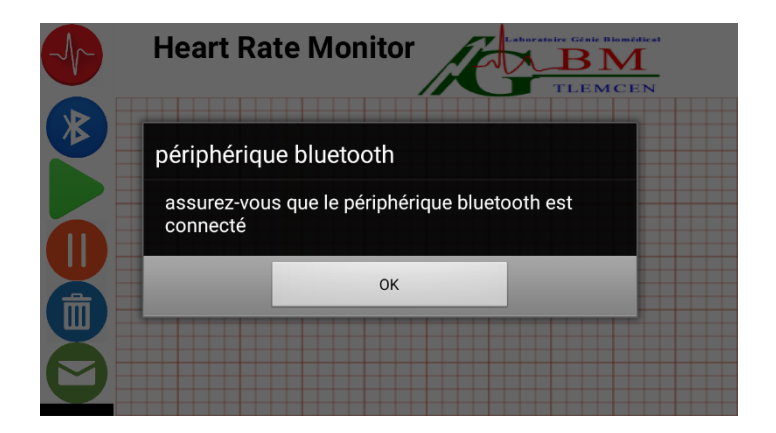

**Figure IV.5-7** Assure de vérifier l'option de Bluetooth actif

Le bouton « connecter » affiche une liste de choix des périphériques de Bluetooth Après le choix de module Bluetooth correcte « HC-06 » l'interface s'affiche au nouveau avec une notification qui confirme que la connexion est réussie avec succès

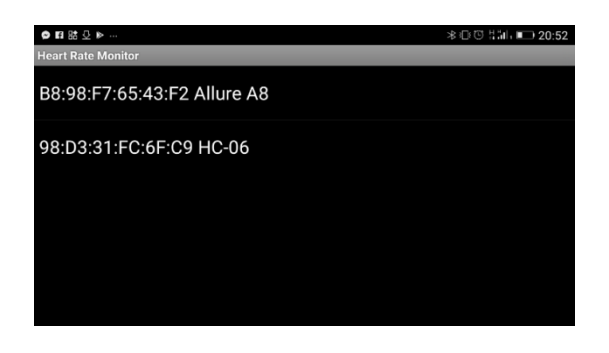

(a) Liste des choix des périphériques de

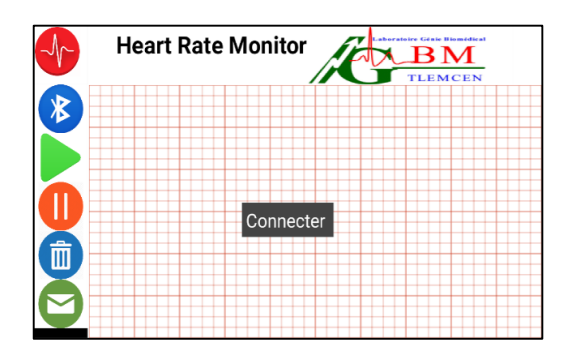

Bluetooth (b) Confirmation de connexion

**Figure IV.5-8** Etape d'établissement de la connexion entre le Bluetooth et l'application

L'acquisition se fait en appuyant au bouton « démarrer » :

Les données seront remplit dans un fichier avec une extension « .txt » et enregisrer dans la mémoire interne de smartphone sous le nom« signal »

Ils seront aussi tracer sur « canvas »

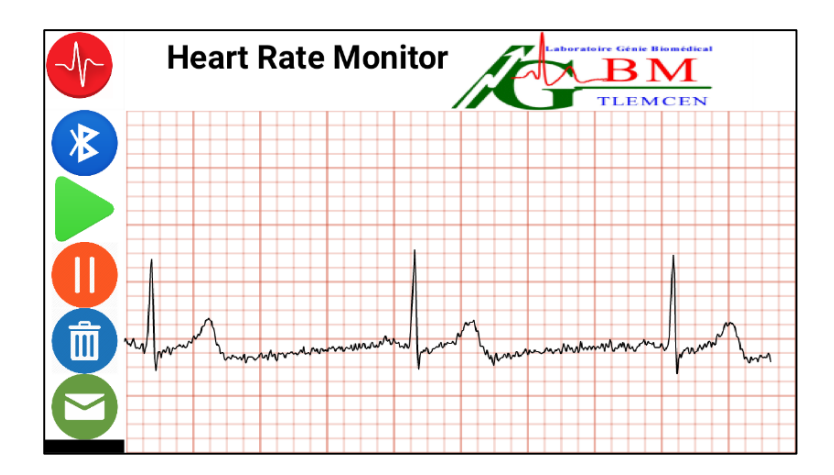

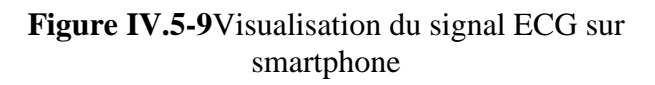

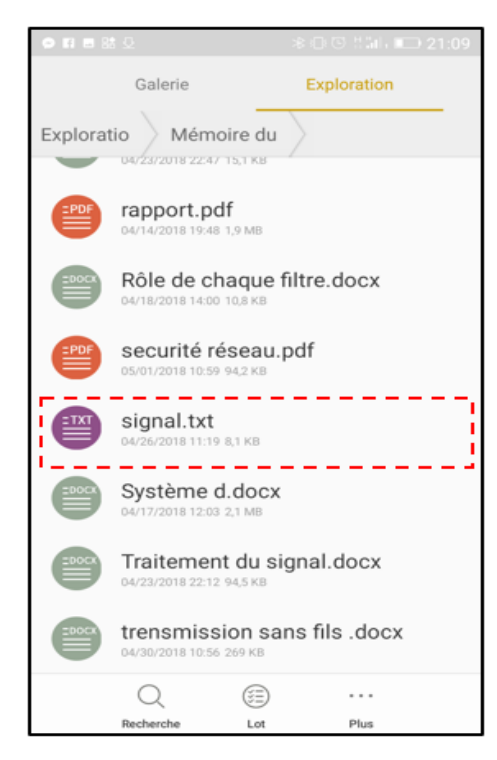

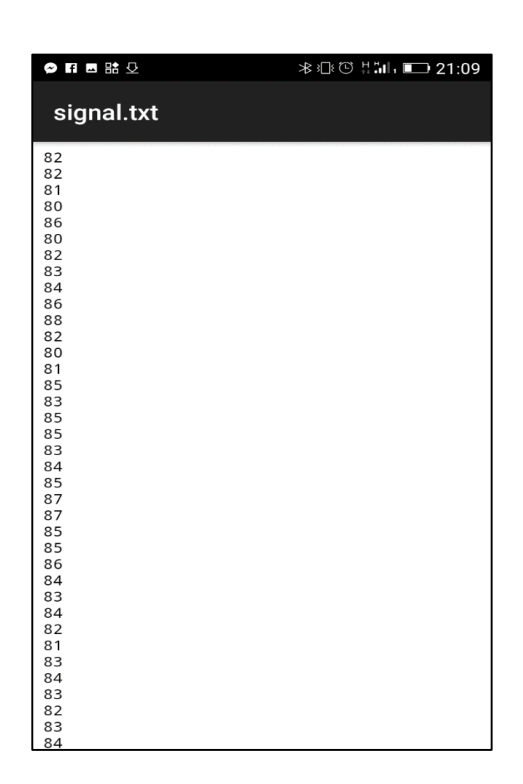

# (a)L'enregistrement et l'emplacement de Fichier .txt dans le répertoire du smartphone

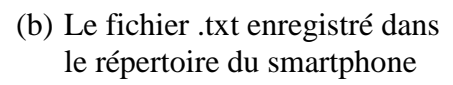

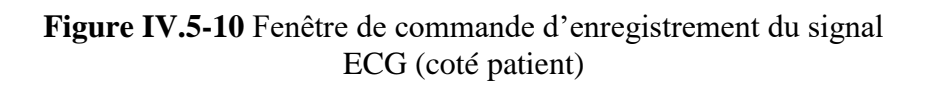

Le bouton « arrêter » a pour rôle d'arrêter l'acquisition et l'enregistrement des données

Le bouton « supprimer » permet de supprimer le fichier « signal.txt » de la mémoire interne de smart phone

Pour réaliser le but de notre application (télésurveillance médicale), le bouton « partager » permet l'envoi de fichier « signal.txt » a une distance (médecin ou professionnel de santé) et méthode de transmission (sans fil : Bluetooth, e-mail….) choisie par l'utilisateur

Nous avons choisi l'e-mail pour envoyer le fichier à un poste distant :

L'utilisateur a la possibilité de préciser leur destination « garantie la sécurité »

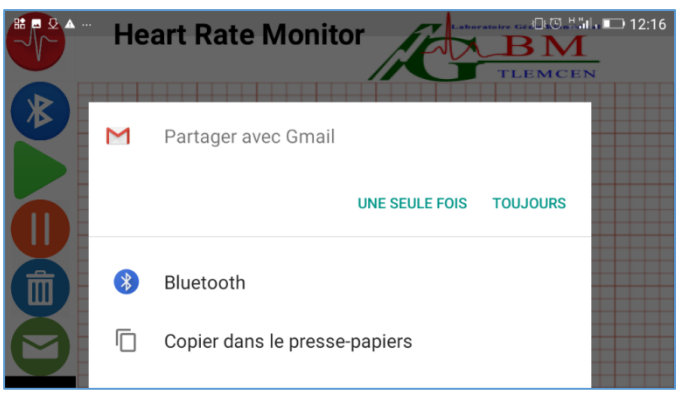

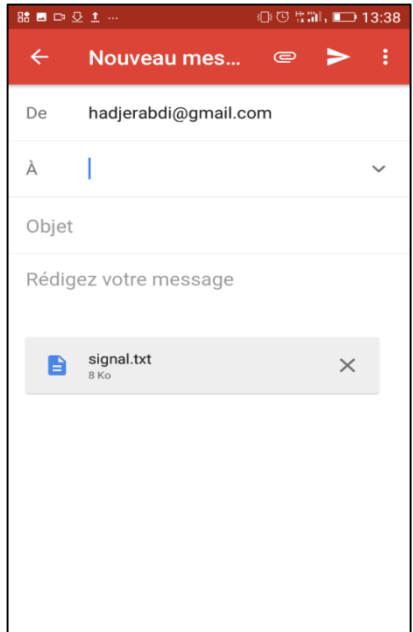

**(a)** Partage les données via un outil de

communication **(b)** Chargement et transfert des données

**Figure IV.5-11** Envoi les données par un e-mail

## **IV.5.2.2. Traitement des données «médecin»**

Notre application « médecin » est une simple interface dédiée à traiter un signal ECG et extraire les résultats pertinents aidant le médecin à établir un diagnostic fiable. L'interface graphique basée sur l'environnement MATLAB qui est conçue pour visualiser le signal ECG issu du notre système d'acquisition ce qui nous permet de générer le signal HRV correspond qui sera traité par des méthodes temporelles pour calculer les différents paramètres (la fréquence cardiaque, l'intervalle R-R) pour effectuer une analyse en temps réel sur les données ECG acquérir.

Cette interface contient deux fenêtres fondamentales :

## IV.5.2.2.1. L'identification

- Cette première interface permet de garantie un certain niveau de sécurité
- Elle contient une zone de texte pour saisir le mot passe et un bouton « START » pour passer à l'interface de traitement
- Si le mot de passe est incorrect un message s'affiche « mot de passe incorrect »
- Seulement les utilisateurs « ici médecin ou professionnel de santé » qui connais le mot passe « 123456 pour notre cas » ont le droit d'accès à l'interface de traitement

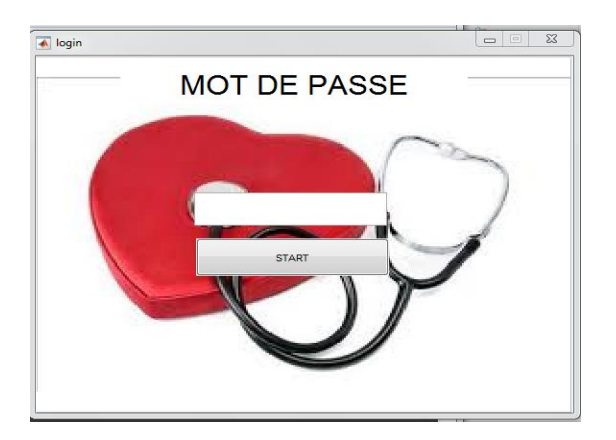

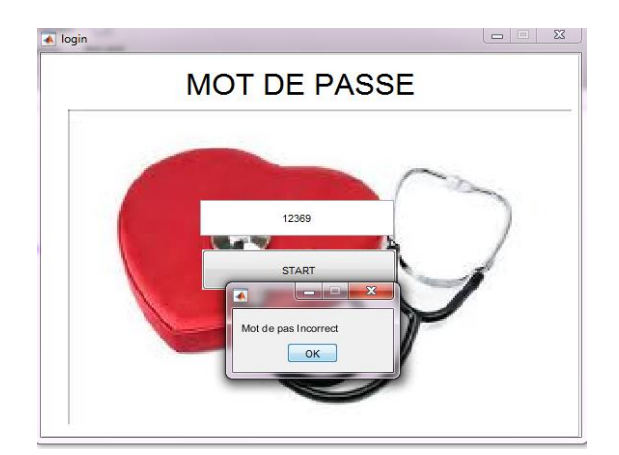

(a) Etape d'identification **(b)** cas d'erreur au cours d'identification

**Figure IV.5-12** Fenêtre d'accès à l'interface de traitement du signal

## IV.5.2.2.2. Le traitement de signal

Dans cette partie nous présentons l'interface graphique développée sous l'environnement MATLAB pour traiter les différents signaux ECGs acquérir à partir de notre système d'acquisition pour générer les signaux HRV correspondant. Cette interface est constituée d'une fenêtre principale pour visualiser les signaux ECG et HRV (La figure IV.5-*13*), elle contient :

• bouton pour charger le signal

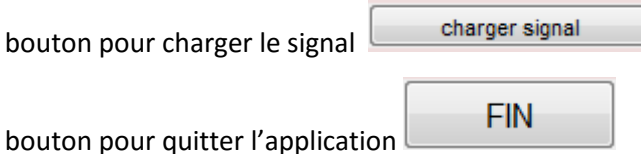

 deux zones de texte pour afficher des paramètres cliniques : la fréquence cardiaque et l'intervalle R-R

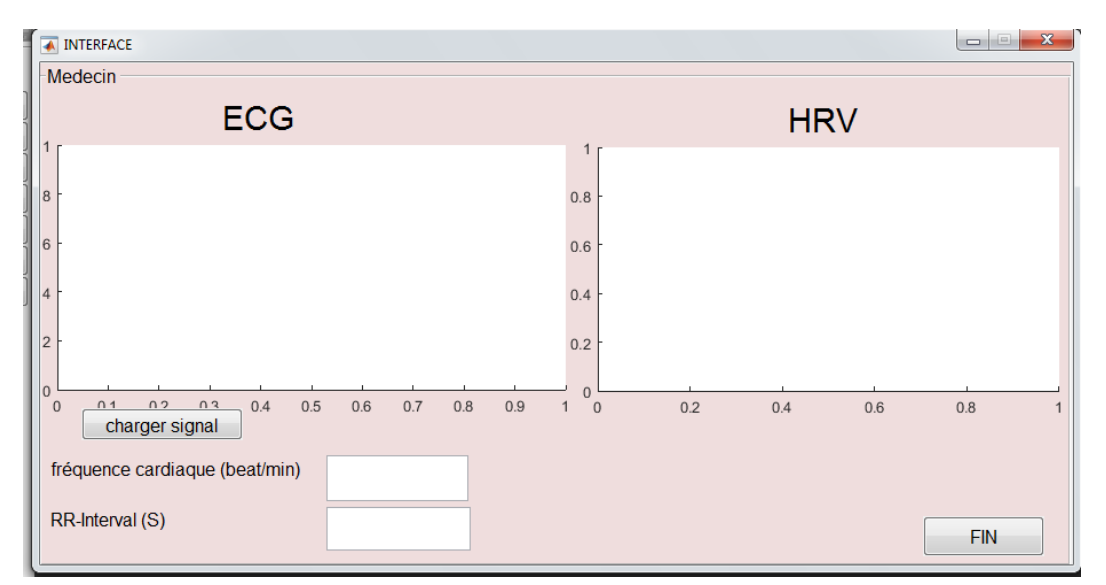

**Figure IV.5-13** Interface graphique de traitement de signal (GUI)
La Figure IV.5*5-14* montre l'interface d'acquisition et l'affichage morphologique du signal électrocardiographie qui sera traité pour générer le signal HRV correspondant.

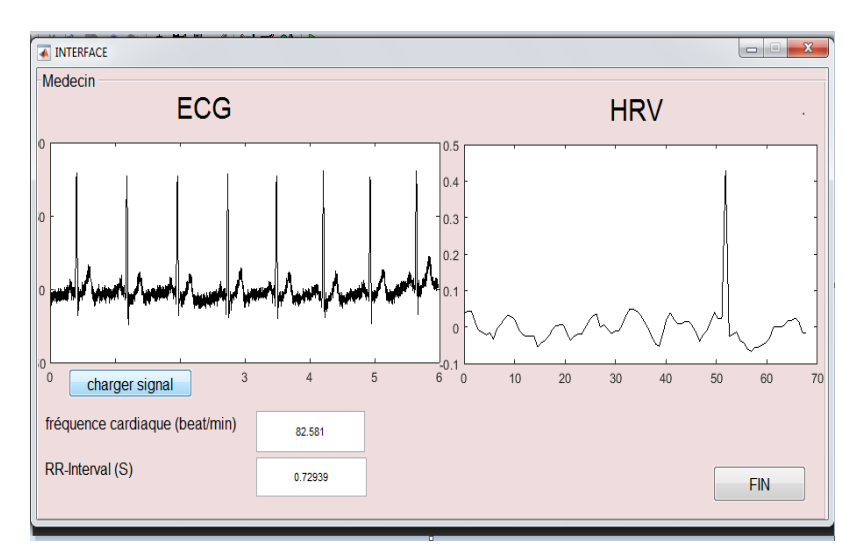

**Figure IV.5-14** Visualisation et traitement du signal ECG reçu

#### **Interprétation des résultats :**

La plupart des gens pense que le cœur, au repos, bat selon un rythme régulier. On sait aujourd'hui que c'est loin d'être le cas et que ce rythme est étonnamment irrégulier avec un intervalle de temps entre deux battements consécutifs en constante évolution. On appelle cela, la variabilité du rythme cardiaque (VRC). [62]

La variabilité du rythme cardiaque (VRC) est une mesure des variations de la fréquence cardiaque. Elle est généralement calculée par analyse des séries chronologiques de battement des intervalles de l'ECG ou des tracés de pression artérielle. [63]

Diverses mesures de la variabilité du rythme cardiaque ont été proposées, qui peuvent être subdivisé en domaine temporel et fréquentiel. Elle est considérée comme un indicateur de l'activité de régulation autonome de la fonction circulatoire. Elle est également considérée comme une méthode définitive de l'analyse de l'activité du système nerveux autonome « SNA ». [63]

Dans cette étude, nous avons représenté un signal temporel qui dure 1min 8s .Si l'on mesure chacun de ces intervalles de temps, on peut calculer à combien de pulsations par minute ils correspondraient si les pulsations se faisaient à intervalles réguliers. Dans ce cas, l'intervalle de temps moyen de 729 millisecondes entre les différents battements cardiaques consécutifs correspond à 82 pulsations par mn. Cette valeur elle est traduite par une variabilité de rythme cardiaque stable avec un petit changement sous forme un pic due au mouvement du sujet durant le test donnée par la deuxième fenêtre de la [**Figure IV.5-12]** . Or une variation de VRC faible (ou moins de variabilité dans les battements cardiaques) indique que le corps est soumis à un stress lié à l'exercice, à des événements psychologiques ou à d'autres facteurs de stress internes ou externes, par contre un VRC plus élevé (ou une plus grande variabilité entre les battements cardiaques) signifie généralement que le corps a une forte capacité à tolérer le stress ou qu'il se remet fortement des contraintes antérieures accumulées.

#### **Intérêt clinique :**

Plus petits, plus perfectionnés, la télésurveillance de système cardiovasculaire permet aujourd'hui de transmettre à distance des données, ce qui ouvre la voie à un suivi en ligne des patients. Une véritable révolution qui offre de nombreux avantages.

Application de la télémédecine au domaine de la cardiologie, la télé-cardiologie permet de suivre à distance les porteurs de stimulateurs ou de défibrillateurs cardiaques implantables, et d'intervenir au plus près de la survenue d'une anomalie.

Les médecins reçoivent ces informations de façon quasi instantanée et peuvent ainsi intervenir immédiatement. Certains systèmes transmettent en effet les informations quotidiennement, à heure fixe, au centre cardiologique surveillant le patient. En cas d'évènement grave, potentiellement mortel, la transmission est immédiate et peut être étendue au cardiologue de ville en charge du patient. "En cas d'alertes rythmiques, notamment, les patients souffrant de troubles du rythme pourront être convoqués sans délai au centre cardiologique pour des examens complémentaires, des ajustements du traitement médical ou des réglages de l'appareil. Quant aux insuffisants cardiaques traités par resynchronisation [61].

#### **IV.6. Conclusion**

L'incidence des maladies cardiovasculaires est en hausse, de sorte que plus de gens ont besoin de services cardiaques. Le service privé est très cher ; par conséquent, la capacité du secteur de la santé publique est dépassée pour répondre à cette demande. Une proposition pour résoudre ce problème est la mise en œuvre d'un réseau sans fil basé sur Bluetooth (BT) pour l'enregistrement, la surveillance et l'analyse des signaux électro cardiographiques (ECG).

Ce chapitre est basé sur une application de Smartphone qui permet au patient de surveiller son état de santé à distance.

Le signal ECG est envoyé par BT depuis ARDUINO UNO à un appareil mobile porté par l'utilisateur, de sorte qu'il peut l'envoyer à un poste de travail où l'ECG est traité et analysé par un spécialiste. Cette proposition aiderait le secteur de la santé à améliorer la qualité de son service dans le traitement des

patients atteints de maladies cardiaques ; les coûts des soins de santé diminueraient également considérablement.

#### **Conclusion générale**

La télésurveillance des patients semble être une solution intéressante dans la mesure où elle permettrait à un professionnel de santé de surveiller plusieurs malades à la fois. C'est dans cette optique que ce projet a été proposé.

Nos travaux se sont déroulés autour de la conception d'un plateau technique dédié à télésurveillance de la fonction cardio-vasculaire par le biais d'une méthode originale mettant à profit l'électrocardiographie.

En effet la conception est constituée de trois parties: la partie d'acquisition, la partie d'affichage, la transmission et la partie de traitement.

La partie d'acquisition est une étape primordiale**,** elle est constituée des capteurs électrocardiogramme (électrodes ECG) et d'une carte d'acquisition. Les capteurs électrocardiogramme permettent de transformer les activités du muscle cardiaque à des signaux électriques. La carte d'acquisition qui permet le conditionnement du signal issu des capteurs électrocardiogramme. C'est-à-dire elle effectue l'amplification et le filtrage du signal issu des capteurs.

La communication entre la première et la deuxième partie se fait à partir d'un module Bluetooth pour éviter les liaisons filaires et facilite la mobilité du patient

La partie d'affichage et de transmission s'intéresse plus particulièrement à la visualisation et enregistrement personnel de signal électrocardiogramme ECG et la transmission de ce dernier vers un poste distant pour le traité (partie traitement) qui permet au médecin de surveiller et interpréter à distance les paramètres médicaux d'un patient tel que la fréquence cardiaque et intervalle R-R

La variabilité du rythme cardiaque « VRC » (Heart Rate Variability ou HRV) consiste en des fluctuations perpétuelles du rythme cardiaque autour de sa fréquence moyenne. L'analyse de l'HRV permet une étude indirecte du système nerveux autonome (SNA) par l'intermédiaire de ses effets sur le cœur.

Dans notre projet, la génération d'HRV est basée sur la détection des pic R par l'algorithme Pan Tompking les résultats obtenus avec cette méthode sont très satisfaisants ;Les données de santé sont des données à caractère personnel particulières car considérées comme sensibles pour assurer la protection particulière et garantir le respect de la vie privée des patients dans notre application Les échanges d'informations médicales(signal ECG) entre médecins se font maintenant le plus souvent par voie télématique sous forme de messagerie électronique(email)

65

L'application de smartphone est protégée par login : chaque utilisateur doit posséder son propre code, ce code secret ne doit être connu que de lui-même.

Comme perspective on propose D'ajouter :

Une base de données accessible par le patient et le professionnel de santé en respectant les lois de confidentialité du patient**.**

Transmettre Plusieurs enregistrement d'ECG à la fois pour un diagnostic plus fiable**.**

Traitement locale des donnes sur le smartphone.

## **Bibliographie**

- [1] Beya, O. Bushra, J. Fauvet, E. and Laligant, O. Lew, L « Application de l'EMD sur des signaux cardiaques» CNRIUT- Lille, Année2009.
- [3] Le système Cardiovasculaire « Mode de compatibilité] PDF page6 , Année2010-2011.
- [4] C. B.J., Structure et fonctions du corps humain, Paris: édition MALOINE, Année2008.
- [6] Marianne ZellerLe «système Cardio Vasculaire. »page 4 , Année2016
- [7] François Boustani [«L'essentieL en cardioLogie»](http://www.livres-medicaux.com/media/catalog/product/b/o/boustani_flip_book.pdf) page 5, Année 2009.
- [9] Bernard SWYNGHEDAUW«Bases de la cardiologie, Année2008-2009 ».
- [11] A. Tarek, « Analyse du signal ECG par les ondelettes », Faculté des Sciences de l'Ingénieur Département d'Informatique, Année 2008.
- [12] D. Azzedine, «*Extraction des caractéristiques fréquentielles des signaux biomédicaux et acoustiques par des algorithmes bases sur des techniques temps-fréquence non paramétriques*»page 94*,Année* 2013.
- [14] Mitchel, Sponsaro.F«Android Bluetooth Electrocardiogramme»Page-402-405, Jan 2011.
- [15] I. HOUAMED, «Thème Détection de l'Onde P dans un Signal ECG». Avr 17, 2011
- [17] M. L. B. Elbay, Etude et Réalisation d'une Carte D'Acquisition Pour Les Signaux Physiologiques, UNIVERSITE KASDI MERBAH-OUARGLAKERROUCHE .
- [24] BOUKHOBZA SANAA«DEBRUITAGE DU SIGNAL ELECTROCARDIOGRAMME (ECG) PAR LES OPERATEURS MORPHOLOGIES ; Chapitre4.pdf,» juillet, 02, 2012
- [25] B. M. THEME, « CONTRIBUTION A L'ANALYSE DE L'ELECTROCARDIOGRAMME (ECG) EN UTILISANT LES CONCEPTS DES OPERATEURS D'ORDRE FRACTIONNAIRE,» Soutenu le : Nov 21 2011.
- [27] Guy Pujolle «Introduction aux réseaux informatiques pdf». mai 2007
- [25] Y Grunenberger «les réseaux sans fil PDF» mai ,20,2010
- [30] A. B. A. Bourai, «la localisation dans les réseaux de capteurs Cas étudié: feu de foret,» ,jui-2013.
- [31] «RÉSEAUX INFORMATIQUES, MODÈLE OSI ET PROTOCOLE TCP/IP»page 28. Année 2015
- [41] Dominique SERET Ahmed MEHAOUA Neilze DORTA «Université René Descartes Paris 5 UFR de mathématiques et Informatique LICENCE MIA Année L3 Année scolaire 2005-2006 Support de cours RESEAUX et TELECOMMUNICATIONS».
- [43] «COMMUNICATION DE LA COMMISSION AU CONSEIL, AU PARLEMENT EUROPÉEN, AU COMITE ECONOMIQUE ET SOCIAL ET AU COMITE DES REGIONS Sécurité des réseaux et de l'information : Proposition pour une approche politique européenne» Annees 25 juil 2006.
- [45] Marion ALBOUY-LLATY«La télémédecine, fiche Santé Info Droits Pratique A.14». Mar 30, 2011
- [46] «Télémédecine & Évaluation, Ministère de l'Emploi et de la Solidarité, Secrétariat d'État à la Santé et l'action sociale, Direction des hôpitaux. CREDE» Mars 2000.
- [49] Morgane PRIVE «TELEMEDECINE : APPLICATION A LA TELECARDIOLOGIE, ETUDE ET PROPOSITION DE FINANCEMENT DU RESEAU AQUITAIN» à PessacLe 19 octobre 2016.
- [51] Norbert NOURY et Vincent RIALLE «Habitat intelligent pour la santÈ : systËmes et Èquipements
- [54] B. Mohammed, «Mise au point d'un système de mesure de paramètres physiologiques à base d'un Smartphone Androïde. »Jan 25,2015.
- [61] Walid Bourennane « Étude et conception d'un système de télésurveillance et de détection de situations critiques » page 24 ,28 Jan 2014

## **Webographie**

- [2] «www.doctissimo.fr,» [En ligne]. Available: http://www.doctissimo.fr/html/dossiers/maladies\_cardiovasculaires/15967 electrocardiogramme-ecg.htm.
- [5] «sante/definitions/biologie-coeur-6849,» [En ligne]. Available: www.futurasciences.com/sante/definitions/biologie-coeur-6849/.
- [8] « arret-cardiaque.e-monsite.com » Available: http://arret-cardiaque.emonsite.com/pages/le-coeur/son-activite.html.
- [10] «my-ekg,» [En ligne]. Available: http://fr.my-ekg.com/generalites-ecg/derivationsecg.html.
- [13] «fr.my-ekg.com,» [En ligne]. Available: http://fr.my-ekg.com/generalites-ecg/electrodesecg.html.
- [16] «www.dfrobot.com,»[Enligne].Available: https://www.dfrobot.com/wiki/index.php/Heart\_Rate\_Monitor\_Sensor\_SKU:\_SEN0213.
- [18] «www.trademe.co.nz,» [En ligne]. Available: https://www.trademe.co.nz/electronicsphotography/other-electronics/electronic-components/other/auction-1605290778.htm.
- [19] «electroniqueamateur.blogspot.com,»[Enligne].Available: http://electroniqueamateur.blogspot.com/2016/03/bluetooth-et-arduino-le-module-hc-06.html.
- [20] «smecatronix.com,» [En ligne]. Available: http://smecatronix.com/fr/produits/167 module-bluetooth-pour-arduino-pic.html.
- [21] «blogpeda.ac-poitiers.fr,» [En ligne]. Available: http://blogpeda.ac-poitiers.fr/lp2isi/2013/01/23/developper-des-applications-android-avec-app-inventor/.
- [22] «bu.umc.edu.dz,» [En ligne]. Available: https://bu.umc.edu.dz/theses/electronique/HOD5617.pdf.
- [23] [En ligne]. Available: Hugues GARNIER Version du 26 mars 2018 hugues.garnier@univlorraine.fr C.
- [26] «www.commentcamarche.com,»[Enligne].Available: http://www.commentcamarche.com/contents/508-le-concept-de-reseau.
- [29] «www.edrawsoft.com,» [En ligne]. Available: https://www.edrawsoft.com/fr/Network-Architecture.php.
- [32] «zigbee.readthedocs.io,» [En ligne]. Available: http://zigbee.readthedocs.io/fr/latest/reseaux-sans-fil.html.
- [33] «www.commentcamarche.com,» [En ligne]. Available: https://www.commentcamarche.com/contents/1312-wpan-reseau-personnel-sans-fil.
- [34] «www.linuxpedia.fr,» [En ligne]. Available: http://www.linuxpedia.fr/doku.php/faire\_communiquer\_son\_telephone\_mobile\_avec\_lin ux\_via\_bluetooth.
- [35] «www.commentcamarche.com,»[Enligne].Available: https://www.commentcamarche.com/contents/1308-wlan-reseaux-locaux-sans-filwireless-lan.
- [36] «www.commentcamarche.com,»[Enligne].Available: :https://www.commentcamarche.com/contents/1313-wwan-reseaux-etendus-sans-fil.
- [37] «www.lemagit.fr,» [En ligne]. Available: https://www.lemagit.fr/definition/GSM.
- [38] «www.commentcamarche.com,»[Enligne].Available: https://www.commentcamarche.com/contents/1121-le-standard-gprs.
- [39] «www.commentcamarche.com,»[Enligne].Available: https://www.commentcamarche.com/contents/1127-transmission-de-donnees-latransmission-analogiqueTransmission numérique.
- [40] «www.commentcamarche.com,»[Enligne].Available: https://www.commentcamarche.com/contents/1133-transmission-de-donnees-latransmission-numerique-de-donnees.
- [42] «www.commentcamarche.com,» [En ligne]. Available: https://www.commentcamarche.com/contents/995-protection-introduction-a-la-securitedes-reseaux.
- [44] «www.fao.org,» [En ligne]. Available: http://www.fao.org/docrep/006/Y4957F/y4957f09.htm.
- [48] « www.doctissimo.fr »Available«http://www.doctissimo.fr/html/dossiers/maladies\_cardio vasculaires/articles/14570-telecardiologie-suivi-patients-cardiaques.htm».
- [49] « journees.esante-poitou-charentes.fr »Available «https://journees.esante-poitoucharentes.fr/la-e-sante-en-bref/qu-est-ce-que-l-e-sante,1040,744.html».
- [50] « lemondedelaesante.wordpress.com » Available «https://lemondedelaesante.wordpress.com/2011/11/04/definition-de-la-m-sante/».
- [52] «docteurbouvier.canalblog.com,» [En ligne]. Available: http://docteurbouvier.canalblog.com/tag/coeur.
- [53] «www.fedecardio.org,» [En ligne]. Available: https://www.fedecardio.org/Je-minforme/Le-coeur/le-fonctionnement-du-coeur.
- [55] «fr.wikipedia.org,»[Enligne].Available: https://fr.wikipedia.org/wiki/Suite\_des\_protocoles\_Internet.
- [56] «fr.wikipedia.org,» [En ligne]. Available: https://fr.wikipedia.org/wiki/Bluetooth.
- [57] «www.commentcamarche.com,»[Enligne].Available: https://www.commentcamarche.com/contents/1308-wlan-reseaux-locaux-sans-filwireless-lan.
- [58] www.doctissimo.fr.Available «http://www.doctissimo.fr/html/dossiers/maladies\_cardiovasculaires/15967 electrocardiogramme-ecg.htm».
- [59] « www.doctissimo.fr » Available «http://www.doctissimo.fr/html/dossiers/maladies\_cardiovasculaires/15967 electrocardiogramme-ecg.htm».
- [60] « www.dzduino.com » Available «https://www.dzduino.com/module-moniteur-defrequence-cardiaque-analogique-ecg-pour-arduino».
- [62] « www.coherence-cardiaque.com » Available « http://www.coherencecardiaque.com/decouvrir\_variabilite.html »
- [63] « Analyse De La Variabilite Du Rythme Cardiaque (VRC) –VitalScan »Available *« www.vitalscan.fr/dt\_hrv.htm »*

# **ملخص**

كجزء من مشروع نهاية الدراسة، نقدم نظامًا للمراقبة عن بُعد باستخدام الأجهزة المحمولة "الهاتف الذكي". على وجه الخصوص، نركز على تطوير تطبيق الهاتف المحمول والذي يقوم بتسجيل النشاط الكهربائي وينقله بحيث يمكن االخصائيون برصد وتفسير االعراض الطبية المستخرجة هدا ما يسمح للمريض بالتكيف مع بيئته المنزلية والتغلب على اعاقاته. .الكلمات المفتاحية: مخطط القلب الكهربائي، الهاتف الذكي، المراقبة عن بعد، الطب عن بعد

### **Résumé**

Dans le cadre de projet de fin d'étude, nous présentons un système destiné à la surveillance à distance à l'aide de terminaux mobiles « smartphone » En particulier, nous nous concentrons sur le développement et la mise en œuvre d'une application mobile qui consiste à l'enregistrement personnel de signal électrocardiogramme ECG et transféré ce dernier à un poste distant pour permettre aux professionnels de surveiller et interpréter à distance les paramètres médicaux extraire de ce signal.

Dans le but d'adapter l'environnement domestique du patient et de surmonter leurs incapacités.

Mots clés : Electrocardiogramme(ECG), Smartphone, télésurveillance, télémédecine.

## **Abstract**

As part of the end of study project, we present a system for remote monitoring using smart phone mobile terminals. In particular, we focus on the development and implementation of an application. The ECG portable electrocardiogram signal is stored in a mobile unit and transferred to a remote station to allow medical professionals to remotely monitor and interpret the medical parameters extracted from this signal.

In order to adapt the patient's home environment and overcome their disabilities.

Keywords: Electrocardiogram (ECG), Smartphone, telemonitoring, telemedicine